# COMPUTERS and AUTOMATION

DATA PROCESSING . CYBERNETICS . ROBOTS

A **PICTORIAL** MANUAL ON **COMPUTERS** Part 1

**DECEMBER** 1957 VOL. 6 - NO. 12 OPERATOR MISS SMITH-YOUR INSTRUCTION 317 APPEARS INCORRECT . IT ALLOWS DIVIDING BY ZERO WOULD YOU PLEASE REVISE NY PROGRAM

- DIANA

### **Another Application for FERRAMICS®**

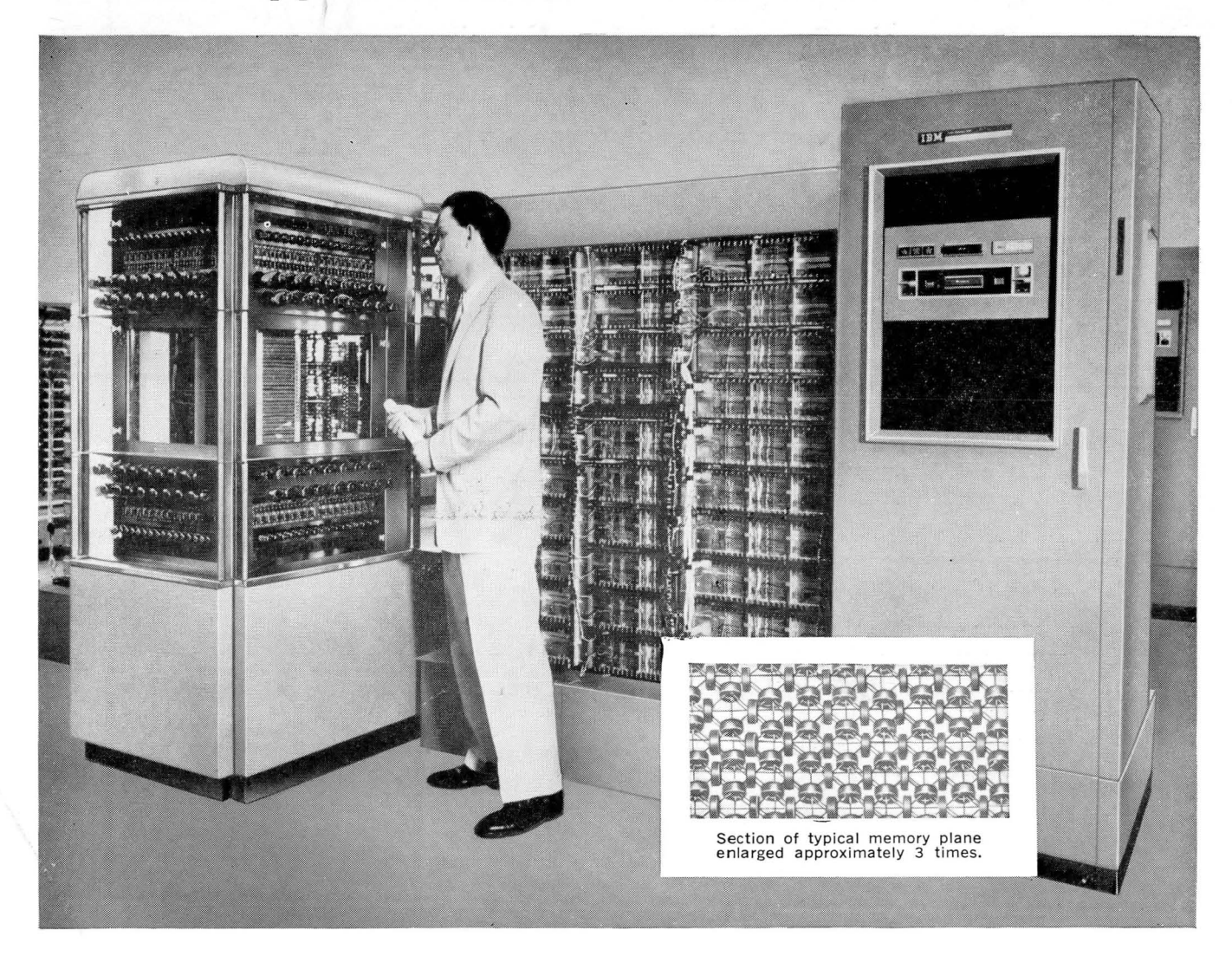

### **Ferramic®Cores help IBM Sage Computer Perform Amazing Feats of Memory**

General Ceramics Magnetic Memory Cores play an important role in the reliable functioning of the Sage Computer. G-C engineers developed rectangular hysteresis loop ferrites and worked closely with Lincoln Laboratories at MIT and IBM to perfect toroids with the required magnetic properties for this vital defense system.

These dependable components provide increased speed and accuracy for computers and automatic controls. General Ceramics cores and completely assembled memory planes are available for automation systems. For complete information write today to General Ceramics Corporation, Keasbey, New Jersey-Dept. CU.

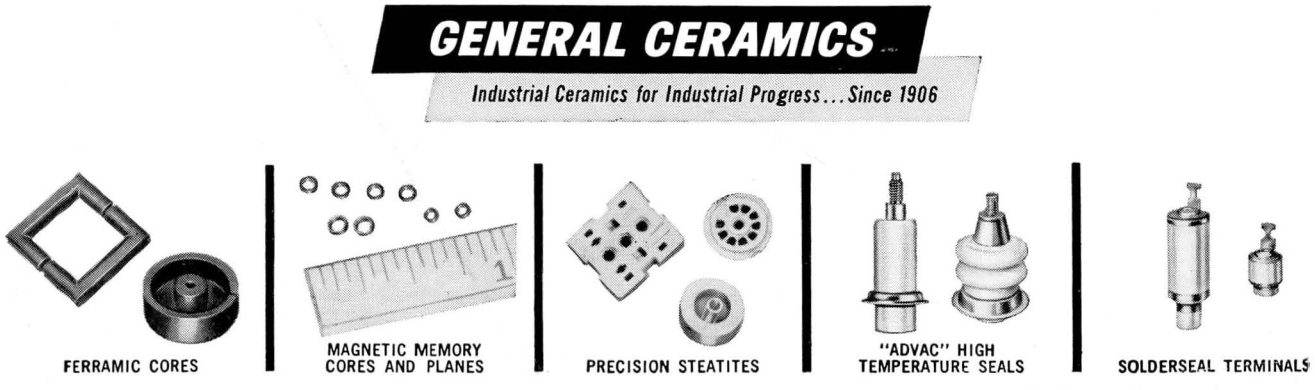

COMPUTERS and AUTOMATION for December, 1957

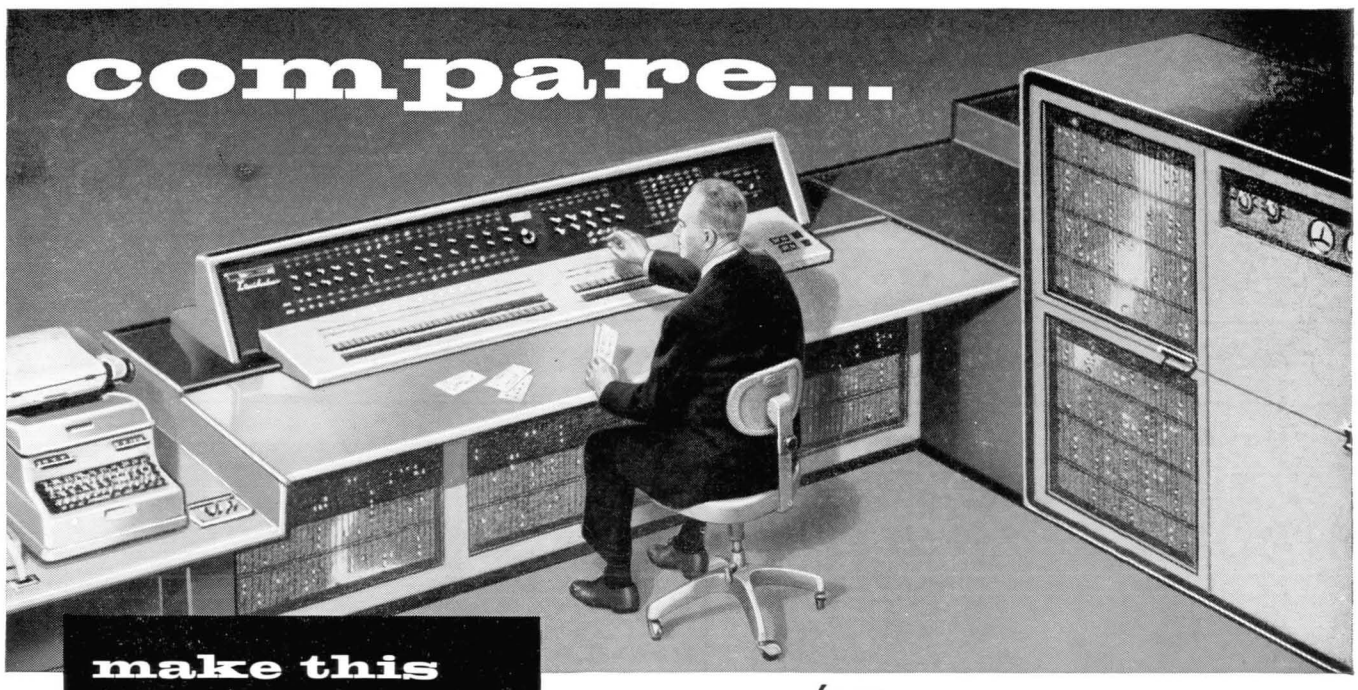

### point-bypoint comparison of the new...

### $PHIICO$   $\overline{Lianac}$ ALL-TRANSISTOR MANAGEMENT "BRAIN"

Here is the world's first and only large-scale, all-transistor data<br>processing system . . . unsurpassed in capacity and performance.<br>Transac is meeting the modern challenge for faster, smaller and more reliable large-scale data processing systems. Philco invites you to consider the many outstanding advantages of the new Transac S-2000 before you decide on any large scale data processing system.

#### **Compare!**

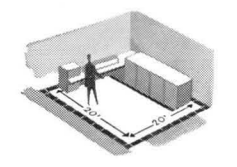

1/10 THE FLOOR SPACE. The complete Transac S-2000 system will fit into a 20' x 20' floor space. A tremendous economic advantage where space is at a premium.

#### **Compare!**

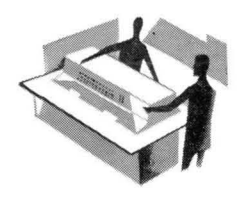

MOVEABLE. Transac S-2000 can be easily moved from place-to-place if you find it necessary to relocate.

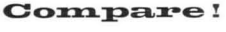

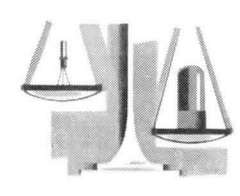

LESS THAN 1/10 THE WEIGHT. Transac actually weighs less than a comparable area of filing cabinets.

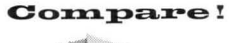

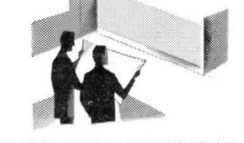

NO EXPENSIVE SITE PREPARA-TION. No special reinforcing or ducting of floors, installation of power lines, etc., are necessary for quick installation or relocation of Transac S-2000.

#### **Compare!**

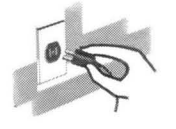

1/10 THE POWER CONSUMP-TION. All transistor circuitry operates on 7-10 kilowatts as opposed to the 70-100 kilowatts required by vacuum tube systems. Transac S-2000 plugs into conventional 110V outlets.

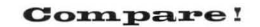

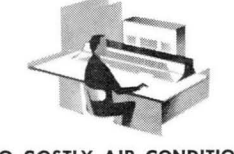

NO COSTLY AIR CONDITION-ING. Transistors generate practically no heat. Transac S-2000 needs little air conditioning as compared to the 40 tons or more required by vacuum tube systems.

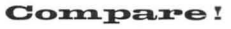

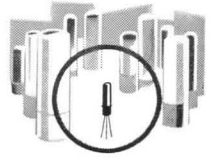

MULTI-MILLION HOUR TRAN-SISTOR RELIABILITY. Computer transistors have amassed more than 60 million transistor hours of service... with highest performance reliability.

#### **Compare!**

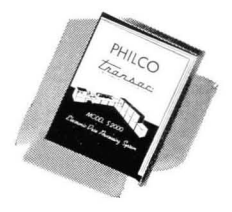

**GET ALL THE FACTS. Please** write for illustrated brochure describing the modern Philco Transac S-2000 system.

At Philco, career opportunities are unlimited in computer, electronic and mechanical engineering, systems analysis, programming, sales representation.

PHILCO. Government & Industrial Division PHILADELPHIA 44, PENNSYLVANIA

# COMPUTERS

### *and* AUTOMATION

#### DATA PROCESSING • CYBERNETICS • ROBOTS

Volume 6<br>Number 12

### DECEMBER 1957 Established

September 1951

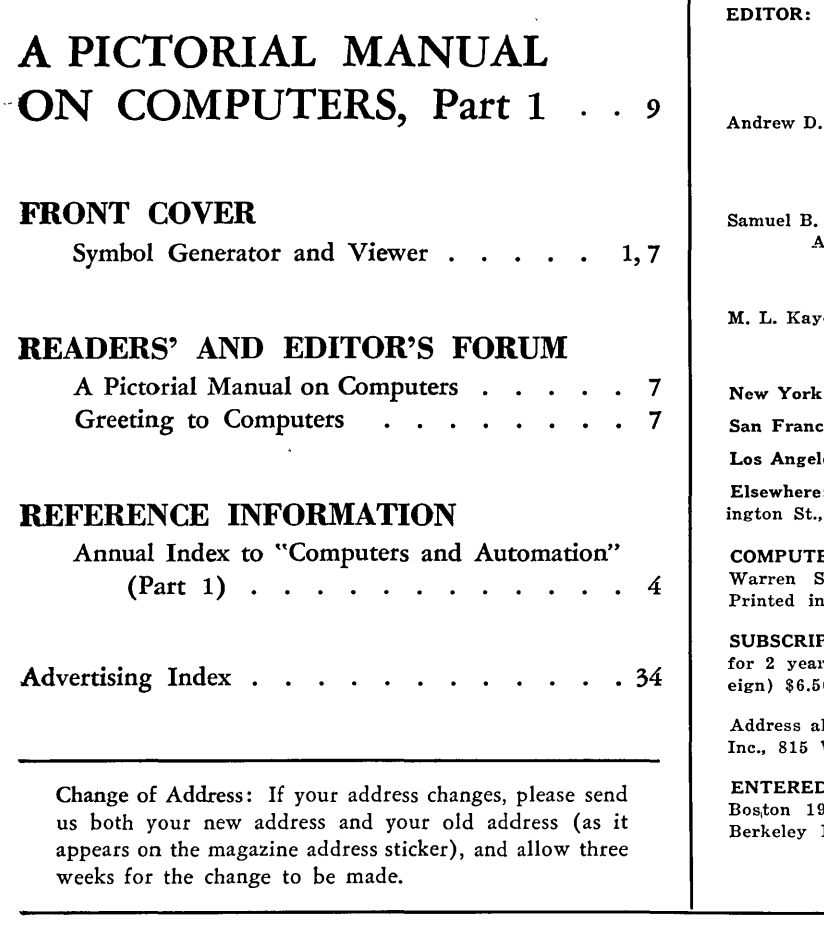

#### ANNUAL INDEX TO "COMPUTERS AND AUTOMATION" PART 1

This index covers information published in the twelve *issues* of Computers and Automation, vol. 5, no. 12, Dec. 1956, to vol. 6, no. 11, Nov. 1957. In order not to delay the current issue, Dec. 1957, it has not been included in this index. The last part of each entry gives: volume/number (month of issue), page number.

Part 2, for lack of space in this issue, will be published in the January issue.

A: "Abbreviations Used in the Who's Who," 6/El (Extra Issue), 14

- ABSTRACTS: Eastern Joint Computer Conference, New York, Dec. 1956, 5/12 (Dec. 1956), 20; Eastern Joint Computer Conference, Washington, D.C., De
	- cember 9-13, 1957, 6/11 (Nov.), 26; IRE National Convention, March 1957, New York, Papers
	- Bearing on Computers and Data Processors, 6/5 (May), 30;

Edmund C. Berkeley ASSOCIATE EDITOR: Ed Burnett ASSISTANT EDITOR: Neil D. Macdonald

#### CONTRIBUTING EDITORS

**Booth** Ned Chapin Alston S. Householder John W. Carr, III

ADVISORY COMMITTEE

Williams Herbert F. Mitchell, Jr. Howard T. Engstrom<br>histon S. Householder H. Jefferson Mills, Jr. H. Jefferson Mills, Jr.

#### SALES AND SERVICE MANAGER

e, 535 Fifth Ave., New York 17, N. Y.. Murray Hill 2-4194

#### ADVERTISING REPRESENTATIVES

17: M. L. Kaye, 535 Fifth Ave...... Murray Hill 2-4194

 $s$ isco 5: W. A. Babcock, 605 Market St..... Yukon 2-3954

les 5: W. F. Green, 439 S. Western Ave...Dunkirk 7-8135

: The Publisher, Berkeley Enterprises, Inc., 815 Wash-Newton ville 60. Mass......... Decatur 2-5453 or 2-3928

ERS and AUTOMATION is published monthly at 160 it., Roxbury 19, Mass., by Berkeley Enterprises, Inc.  $U.S.A.$ 

PTION RATES: (United States) \$5.50 for 1 year, \$10.50 rs; (Canada) \$6.00 for 1 year, \$11.50 for 2 years; (For-0 for 1 year, \$12.50 for 2 years.

Il Editorial and Subscription Mail to Berkeley Enterprises, Washington St., Newtonville 60, Mass.

D AS SECOND CLASS MATTER at the Post Office at , Mass. Postmaster: Please send all Forms 3579 to Enterprises, Inc., 160 Warren St., Roxbury 19, Mass.

Copyright, 1957, by Berkeley Enterprises, Inc.

Meeting of Association for Computing Machinery, Houston, Texas, June 19 to 21, 1957, 6/7 (July). 18; Western Joint Computer Conference, Los Angeles, Feb. 26

to 28, 1957, 6/4 (Apr.), 25

- "Air Traffic Control System," Bendix Pacific Div., 6/2 (Feb.), 32
- "Airline Automation: A Major Step," by C. E. Ammann, 6/8 (Aug.), 10
- American Airlines, "Simulators for Training Airplane Crews" 6/3 (Mar.), 10
- The American Society of Mechanical Engineers, Instruments and Regulators Conference, Chicago, April 7-10, 1957, 6/3 (Mar.), 47 Ammann, C. E., "Airline Automation: A Major Step," 6/8
- (Aug.), 10
- ''Analog Computer in Use for Design of Instruments," 6/10  $(Oct.)$ , 1,  $3$
- "Analog to Digital Converter Flashes Actual Thickness of Steel Strip," 6/6 (June), 94 "Analogue Computers in Europe," by P.A.R. Wright, 6/5
- (May), 42
- "Are Automatic Computer Speeds Faster Than Business Needs?", by Ned Chapin, 6/10 (Oct.), 12

[Please turn to page 26J

COMPUTERS and AUTOMATION for December, 1957

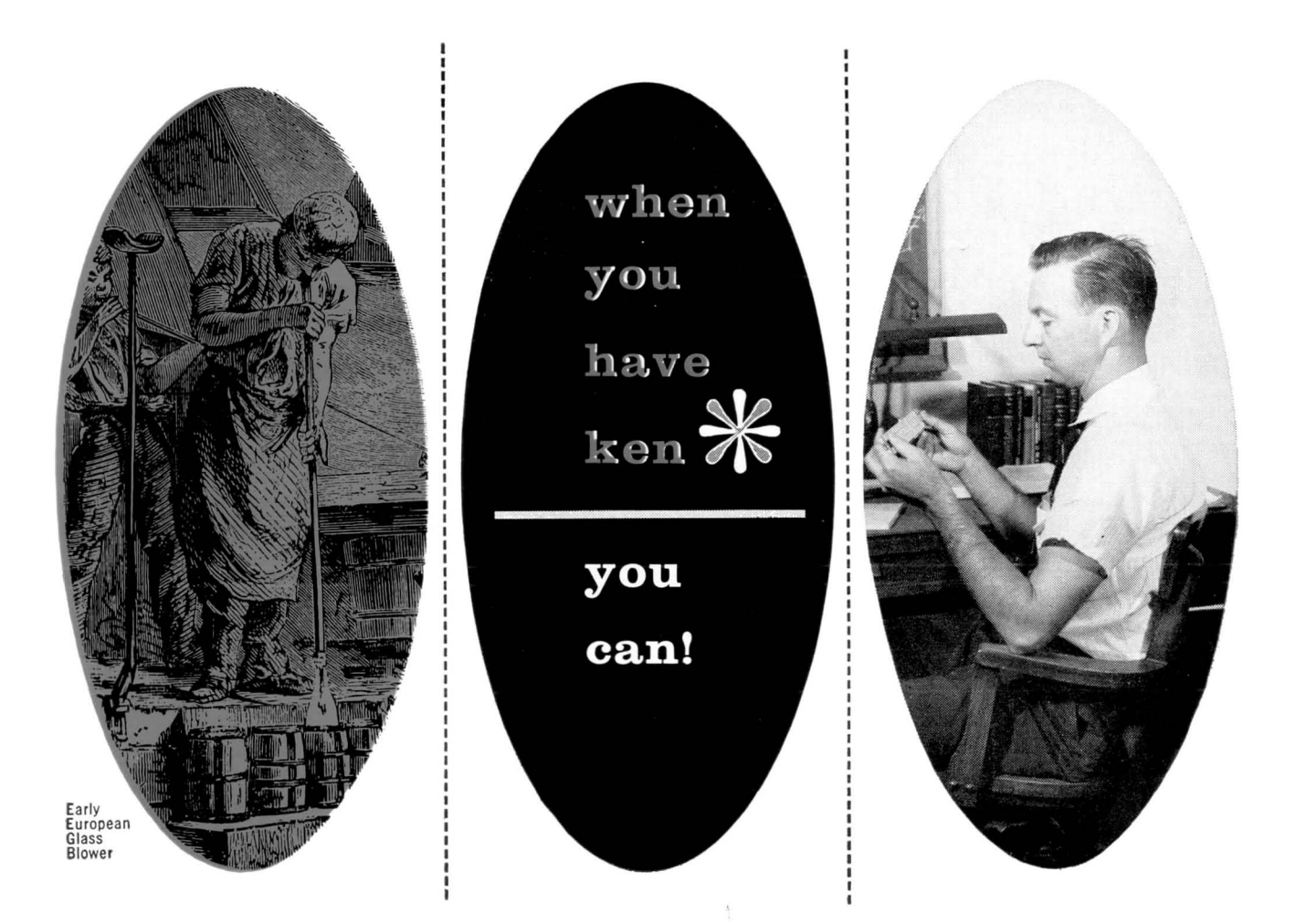

# 1f!JJ II **HAS THE KNOW-HOW AND EXPERIENCE REQUIRED TO PRODUCE CUSTOM-BUILT DELAY LINES TO YOUR EXACTING SPECIFICATIONS.**

**1st** in sales!

- **1st** company devoted *exclusively* to the manufacture of delay lines!
- **1st** in research, design and development of custom-built delay lines!
- **1st** to submit the most definitive laboratory reports with all custom-built delay line
	- prototypes!<br>**ken**-vision, knowledge, perception... as, ESC has the ken to produce the finest custom-built delay lines in use today.

*Exceptional employment opportunities for engineers experienced in pulse techniques.* 

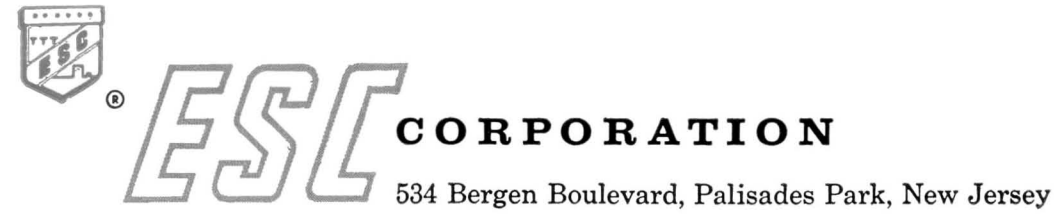

COMPUTERS and AUTOMATION for December, 1957 55

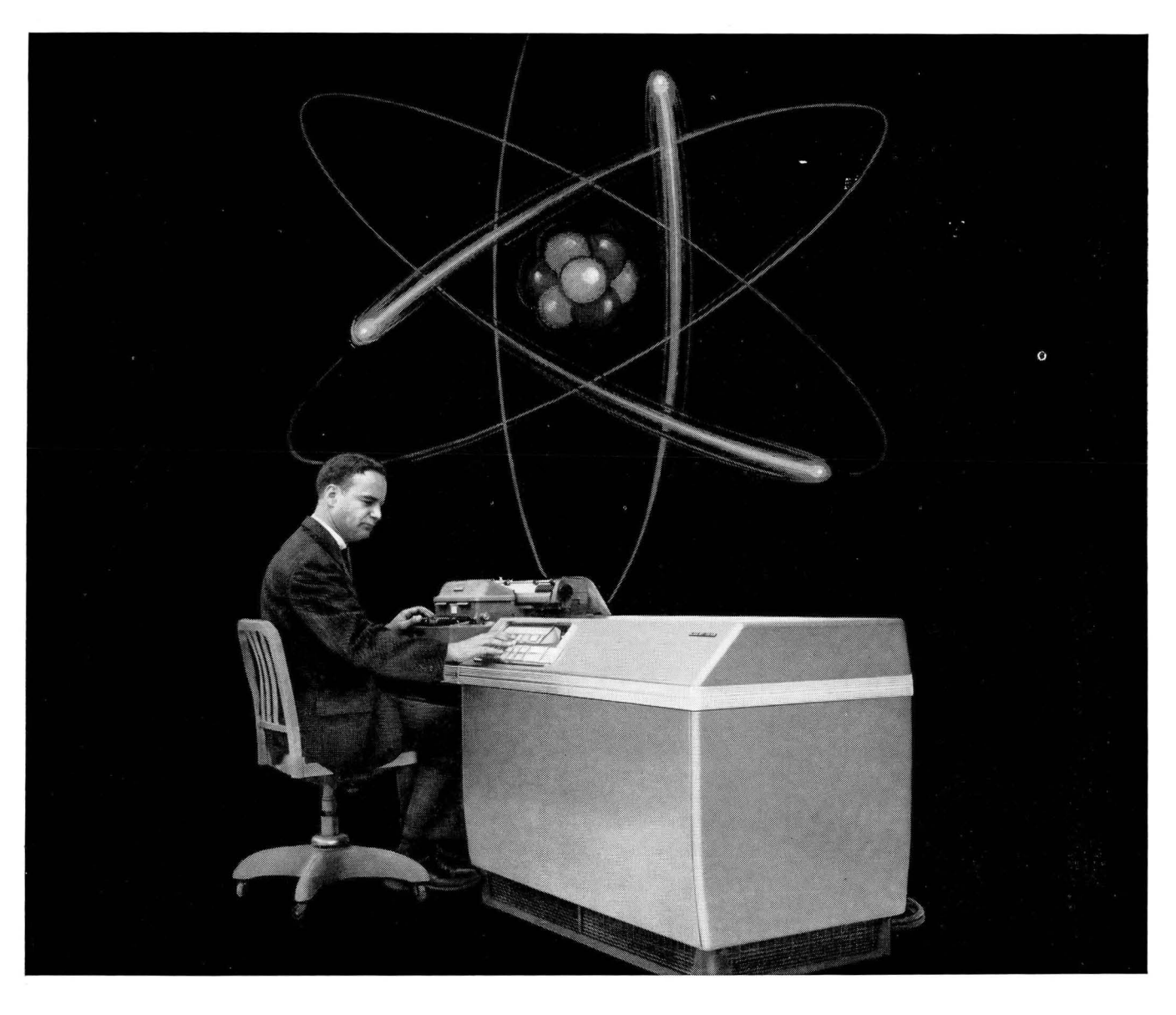

### **At last! A large-capacity electronic computer you use right at your desk! ROYAL PRECISION LGP-30**

#### **High-speed computation at the lowest cost ever for a complete computer system**

No more waiting in line for those answers you need!<br>No more lost time in executing preliminary calculations or modifying equations! Not with the LGP-30! Wheeled right to your desk, operated from a regular wall outlet, LGP-30 allows you to follow your work personally from beginning to end ... to change formulae on the spot ... to simulate optimum designs without weeks of mathematical analysis. Thus you get faster answers ... added time for *creative* work.

**Easy to use.** LGP-30 is a general-purpose stored-program computer  $-$  internally binary, serial, single address. Just the few orders in the command structure give complete internal programming. Controls are so simplified, you get an "overnight" feel for your computer.

Unusual memory capacity. With a magnetic drum memory of 4096 words, LGP-30 is the most powerful computer of its size yet developed. Fully automatic, it executes self-modifying programs.

Exceptional versatility and value. Both the scope of LGP-30's applications and the range of calculations it can perform are almost limitless. It gives speed and memory equal to computers many times its size and cost, yet initial investment is the smallest ever for a cost, yet initial investment is the smallest ever for a complete computer. Maintenance costs are extremely complete computer. Maintenance costs are extremely<br>low . . . service facilities available coast-to-coast.<br>**Constraining features of LGP-30** 

• Alpha-numeric input-output via electric typewriter or punched paper tape .• Optional input-output equipment available. • Unusually large memory - 4096 words. • Library of sub-routines .. . programs for wide variety of applications.· Mobile . . . no expensive installation ... self-cooled. • Nation-wide sales and service.

For further information and specifications, write Royal McBee Corporation, Data Processing Equipment Divi- sion, Port Chester, N. Y.

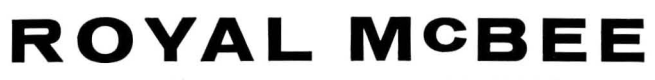

WORLD'S LARGEST MANUFACTURER OF TYPEWRITERS AND MAKER OF DATA PROCESSING EOUIPMENT

COMPUTERS and AUTOMATION for December, 1957

# **Readers' and Editor's Forum**

#### A PICtORIAL MANUAL ON COMPUTERS

NOWADAYS THERE IS no dearth of words on what goes in a computer or data processor, a machine that handles information automatically in long sequences of reasoning operations. But there is apparently some scarcity of good pictures to explain the machines, the accessories, and the components. People distant from an installation of computers and data processors - especially students in a college or high school - may well wonder what the various kinds of hardware actually look like. To meet this need, this issue of "Computers and Automation" and the next one present a report for which the theme is: "Computers and Data Processing Presented in Pictures."

At the beginning of October we sent out a mailing to all the computer organizations that we had a record of, asking for pictures for the pictorial manual on computers. We received altogether many helpful contributions, amounting to a stack nearly a foot high, coming from approximately 85 organizations. We express our thanks and appreciation to all those organizations who were kind enough to help us.

Because of the great number of excellent pictures, we decided to present the report in two issues, so as to be able to publish twice as much as otherwise we would be able to. Even so, many good pictures will need to be postponed until later issues.

Part 1 of the report published in this issue concentrates upon whole systems and their accessories, including input and output. Part 2 of the report, which will be published in the January issue, will concentrate on components. But we do not expect that the decision will be exactly logical or precisely consistent, because a photograph always shows more than one idea.

#### Selection of Pictures

We have tried to select pictures that answer questions, pictures that explain or illustrate an idea, pictures that show how something works or operates. We have tried to answer such questions as: What does a . . . look like? What goes into a . . . ? How is a . . . made? How does a . . . operate? In some cases we were fortunate to be able to find pictures that had striking beauty of form or composition or design, or gave a great deal of information. We have tried to avoid pictures that show only the outside, only the smooth featureless cover that conceals something much more interesting.

If your editor could have his way, he would pass a law that all computers and their components should have transparent covers and contain lights within that would go on and off as the machine operates. And he would also legislate that the potting compound for all potted components should be transparent. It is bad enough to have human brains hidden under hair and skin and bone, and in complete darkness, without also hiding the mechanical simulators of brains in such a way that they too cannot easily be looked at and watched.

#### GREETINGS TO COMPUTERS

FOR CHRISTMAS, WE wish our subscribers, our readers, and all computer people:

$$
\begin{array}{c}\nA \\
+ \text{ V E R Y} \\
+ \text{ H A P P Y} \\
= \overline{P L E D P} \\
\end{array}\n\begin{array}{c}\nA \\
+ \text{ X E A R} \\
+ \text{ A H E A D} \\
- \text{ A O P D R} \\
\text{ID} = \text{YO}\n\end{array}
$$

and 5741 2641 1280 320 52. (Solve for the digits; each letter stands for just one digit 0 to 9, although one digit may be represented by more than one letter.)

This is a Numble, a number puzzle for nimble minds. For hints for solution if needed, write us. The solution will appear in January.

We repeat our annual challenge to automatic computers - to solve this kind of problem by an automatic program. The challenge, offered now for the fourth December, remains unanswered so far as we know.

#### FRONT COVER: SYMBOL GENERATOR **AND VIEWER**

THE FRONT COVER of this issue shows a certain output device for an automatic computer, called a "symbol generator and viewer." The screen of the picture tube shown will present as many as 10,000 characters per second. Each character is formed by an array of bright spots, a selection from a rectangular array of a total of 35 spots, five wide by seven deep. For a capital letter T, for example, the selection is five spots across the top and six more spots down through the middle. This symbol generator and viewer is made by the Computer Products Division of Laboratory for Electronics, Boston; it is a part of the automatic computer Diana, and can be obtained separately.

In order to accomplish the selection of any letter or digit, the chassis controlling the viewer (see the figure on page 9) contains a corresponding rectangular array of 35 magnetic cores. To make a T in this array, a wire is threaded through those cores that correspond with the eleven spots, and is then brought out to the "terminal board at the right of the array. This terminal board has 64 terminals; and waiting for use at each one of these terminals is anyone of 64 selections of cores, 64 patterns forming letters, digits, or other symbols. The scanning circuit scans the core matrix at the rate of 35 cores in 100 microseconds in a regular order. Whenever a core is connected to the terminal, a pulse is sent along the wire leaving the terminal board; whenever a core is not connected, no pulse is sent. In this way, each symbol is generated as a sequence of 35 pulses or absences of pulses. As any signal, after gating, is received at the viewer, the beam is modulated light or dark depending on the presence or absence of a pulse.

The message which appears on the viewer should read "Operator Miss Smith - Your instruction 317 appears incorrect. It allows dividing by zero. Would you

[Please turn to page 9]

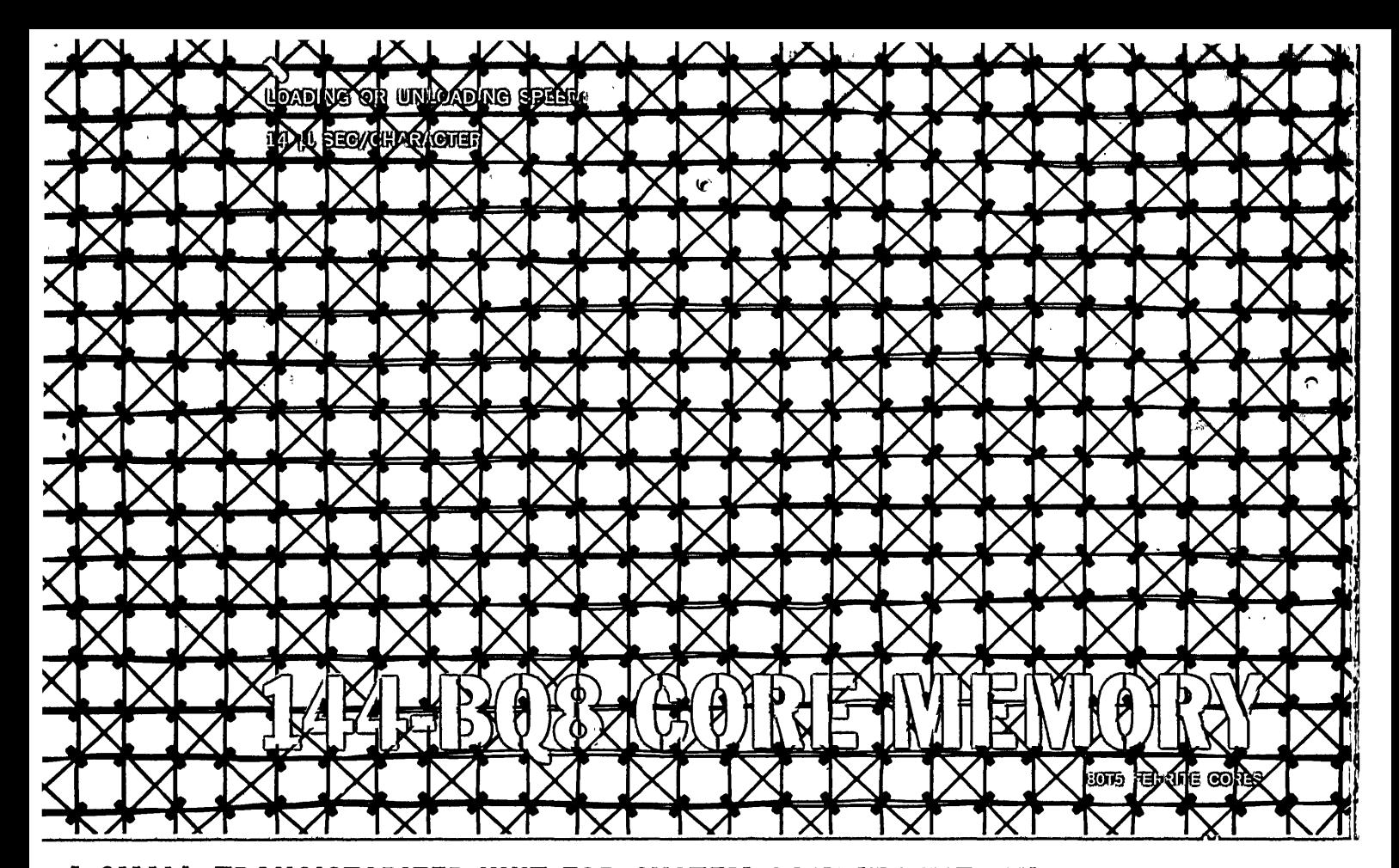

**A SMALL, TRANSISTORIZED UNIT FOR SYSTEM COMPATIBILITY IN:** data processing, computing and automation systems. Another member of Telemeter Magnetics' growing family of coincident current magnetic core storage buffer units, this neatly designed package containing storage capacity for 1152 binary digits, switching and driving circuitry to load and unload information and a self-contained power supply, measures ()nly 8% inches high and 14 inches deep in standard relay rack mounting. Like the larger Telemeter Magnetics buffers, it is designed to provide compatibility between two data systems having different operating characteristics.

Pioneer work in the development and manufacture of magnetic core storage buffers has made Telemeter Magnetics a specialist in this field. Call them in to solve any memory or buffering problem, or for specific information regarding the 144-BQ8 or the 1092 series of buffers, write:

*01*  II TELEMETER. MAGNETICS *Inc.* 2245 Pontius, Los Angeles 64, California

 $F$ or use as: *delay*,<br>temporary storage or  $\left\{ \left| \right. \right. \left/ \left\langle \right. \right| \left. \right\langle \left. \right| \left. \right| \left. \right| \left. \right| \left. \right\langle \left. \right| \left. \right\rangle \left. \right\rangle \left. \right\langle \left. \right| \right\rangle$ *buffer*l *specify the* 

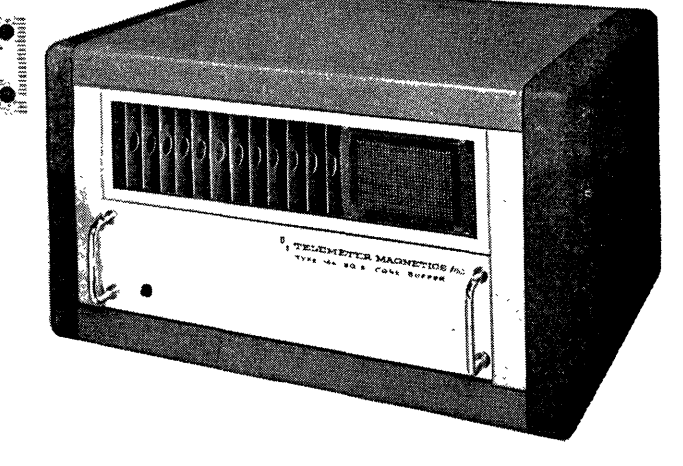

SPECIFICATIONS: Number of characters: 144; Number of bits/characters: 8°, loaded or unloaded simultaneously; Loading or Unloading Speed: 14 µ sec/character; Solid state components only: Signal Amplitudes: Input: ZERO-5 Vdc, ONE+5 Vdc, Output: Pulse: ZERO-5V,one +5v. Load Sync: +10v, Unload Sync. +10v. Power: 1 amp at 115v,60 Cps. *0Available in* 4 *bit model, specify 144-BQ4* 

*Readers' and Editor's Forum* 

[Continued from page 7]

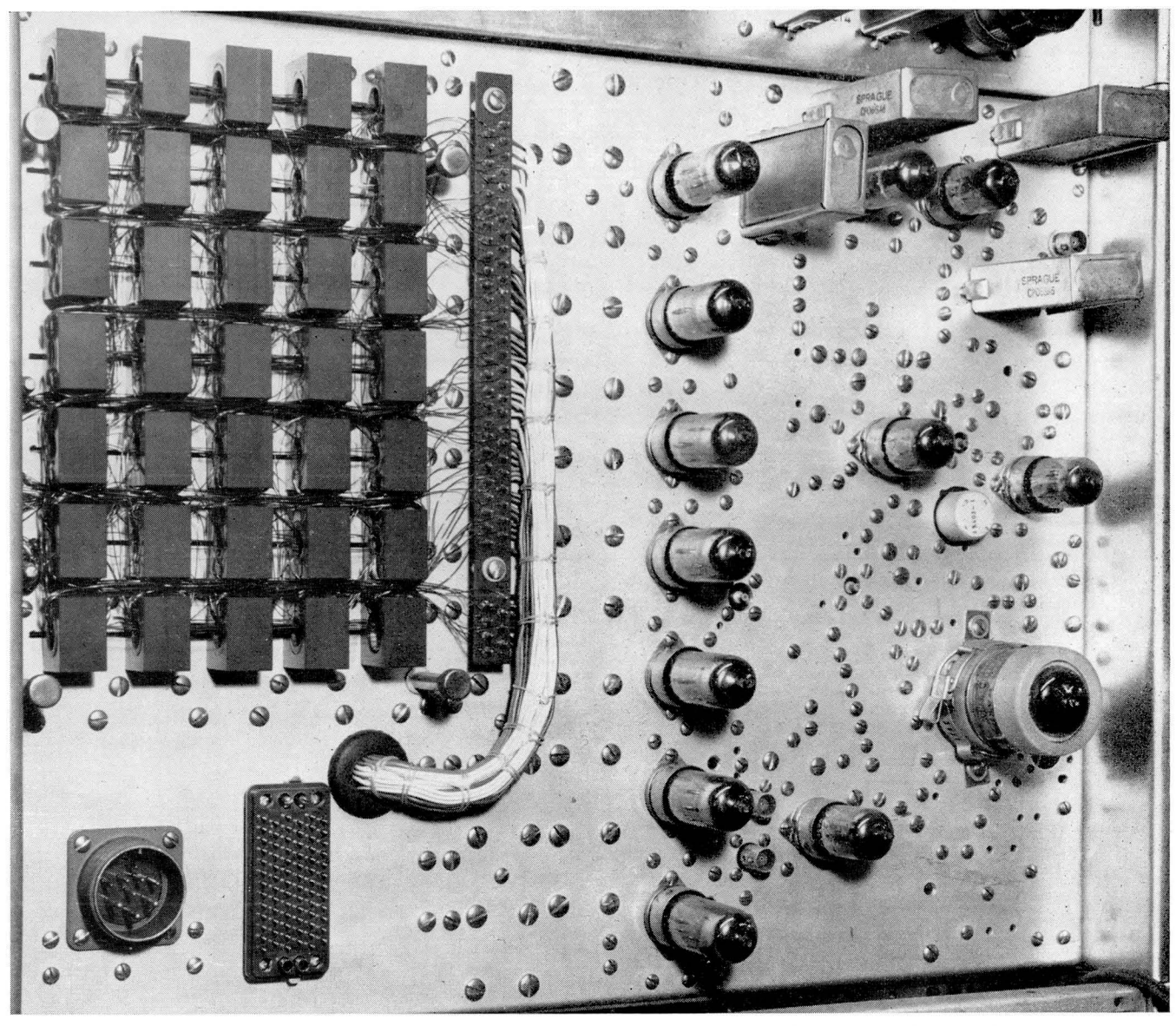

please revise my program? - Diana -. " The words for such a message (with a blank for specifying the number of an instruction), and similar words for other messages, can of course be stored in the registers of an automatic computer, for use when a program is being checked. Then the automatic computer can draw them out of its memory and use them on appropriate occasions, depending on the program-checking routine.

The machine in this case displays education, and simulates thinking and conversation. The degree of simulation can in theory be carried out to such an extent that a human being in another room, talking to the machine on a teletype, could be mystified for more than a full half hour, wondering whether he is conversing with a human being or a machine.

#### NON-NUCLEAR ENGINEERING PROBLEMS IN SHIPBUILDING SOLVED BY HIGH SPEED AUTOMATIC COMPUTERS

William Hetzel Atomic Power Research Dept. Newport News Shipbuilding and Dry Dock Co. Newport News, Va.

WHAT NON-NUCLEAR engineering problems in

COMPUTERS and AUTOMATION for December, 1957

shipbuilding are being solved by high speed automatic computers? What types of machines are they being solved on? Where can information be gotten about these problems? To get answers to these questions a questionnaire was sent to several shipyards, universities, and research centers.

Below is a list of such problems, type machine solved on, name of the person to contact, and his company.

"Weights and Moments," "Tank Capacity Calibration," "Tank Area Characteristics," "Ship Displacement," and "Ship Waterline Characteristics," IBM 607 Model 5, F. A. Dooley, Alabama Dry Dock and Shipbuilding Corporation, P.O. Box 190, Mobile, Alabama.

"Shock Isolators," general purpose analog. "Shock Spectra" and "Normal Mode Calculations," NAREC, Dr. Horace M. Trent, Head, Applied Mathematics Branch, U.S. Naval Research Laboratory, Washington 25, D.C.

"Weights and Moments," "Ullage Tables," "Form Calculations," "Pipe Stress," IBM 650. "Large Ship Maneuvering," "Torsional Vibration of Turbine-Reduction Gear-Generator Systems," "Compartment Pres-

[Please turn to page 27}

### **A PICTORIAL MANUAL ON COMPUTERS**

**1. What Is "Operating a Computer" Like?** 

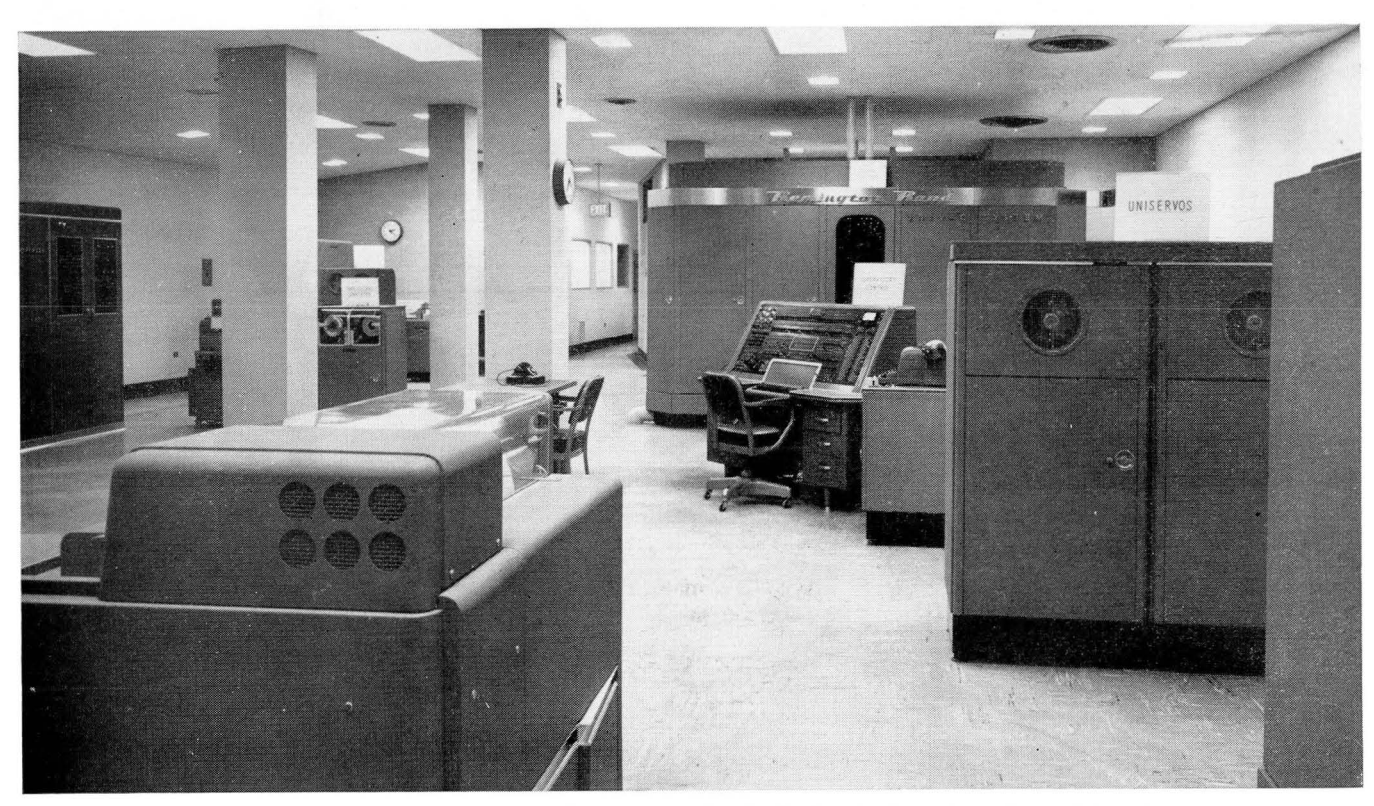

The new Computing Center at the Moore School of Electrical Engineering, University of Pennsylvania, Philadelphia, Pa., showing its powerful modern automatic digital computer, a Remington Rand Univac. The central machine is the supervisory control. (Figure 1)

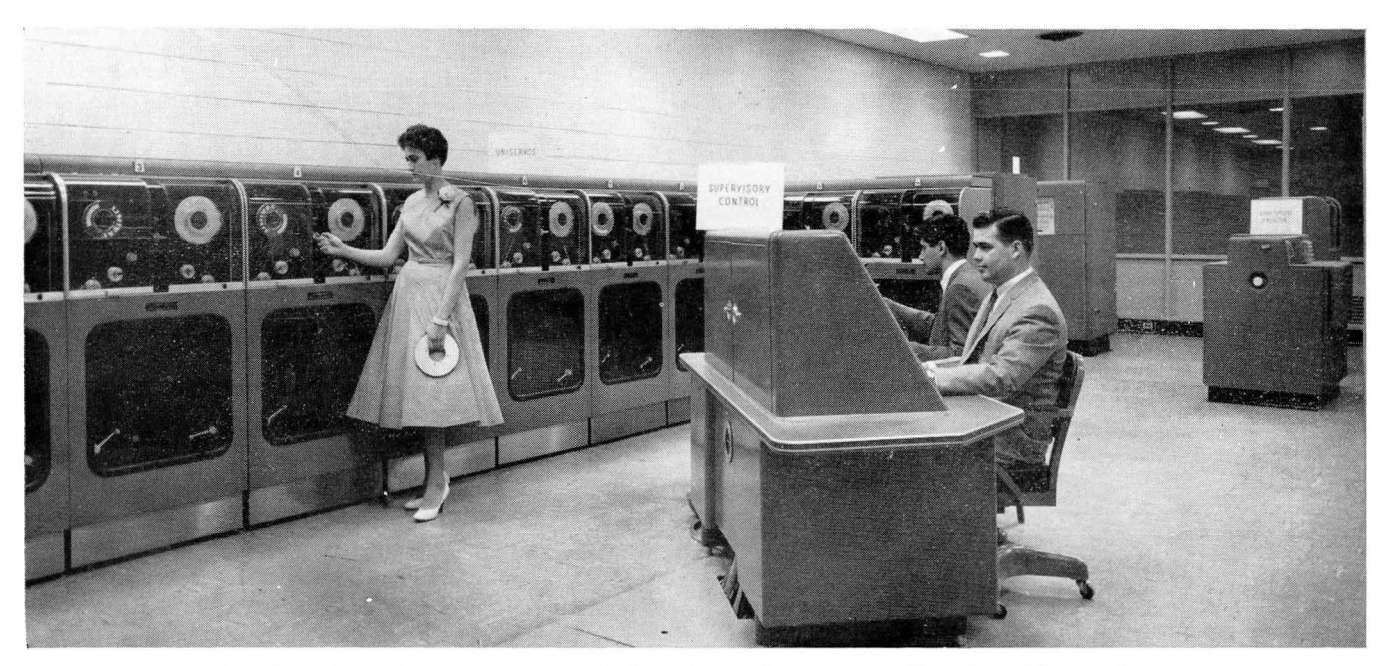

Another view of the same center, looking from the opposite direction. The machines at the left (Uniservos) are magnetic tape handlers. (Figure 2)

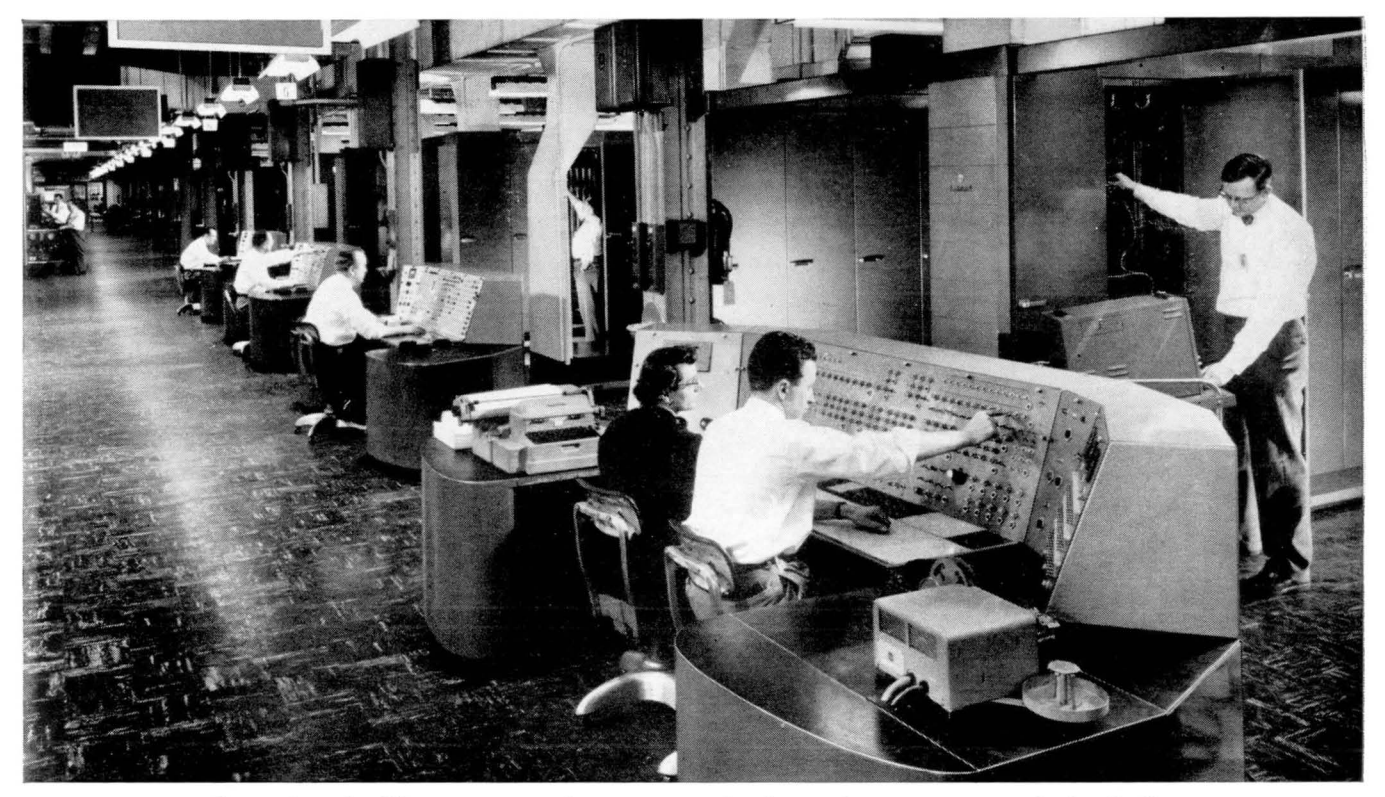

Operating the Bizmac, a very large automatic electronic computer, made by Radio Corporation of America, and installed at the Detroit headquarters of the Army Ordnance Tank-Automotive Command. The Bizmac system includes about 220 units of nineteen different types of equipment. (Figure 3)

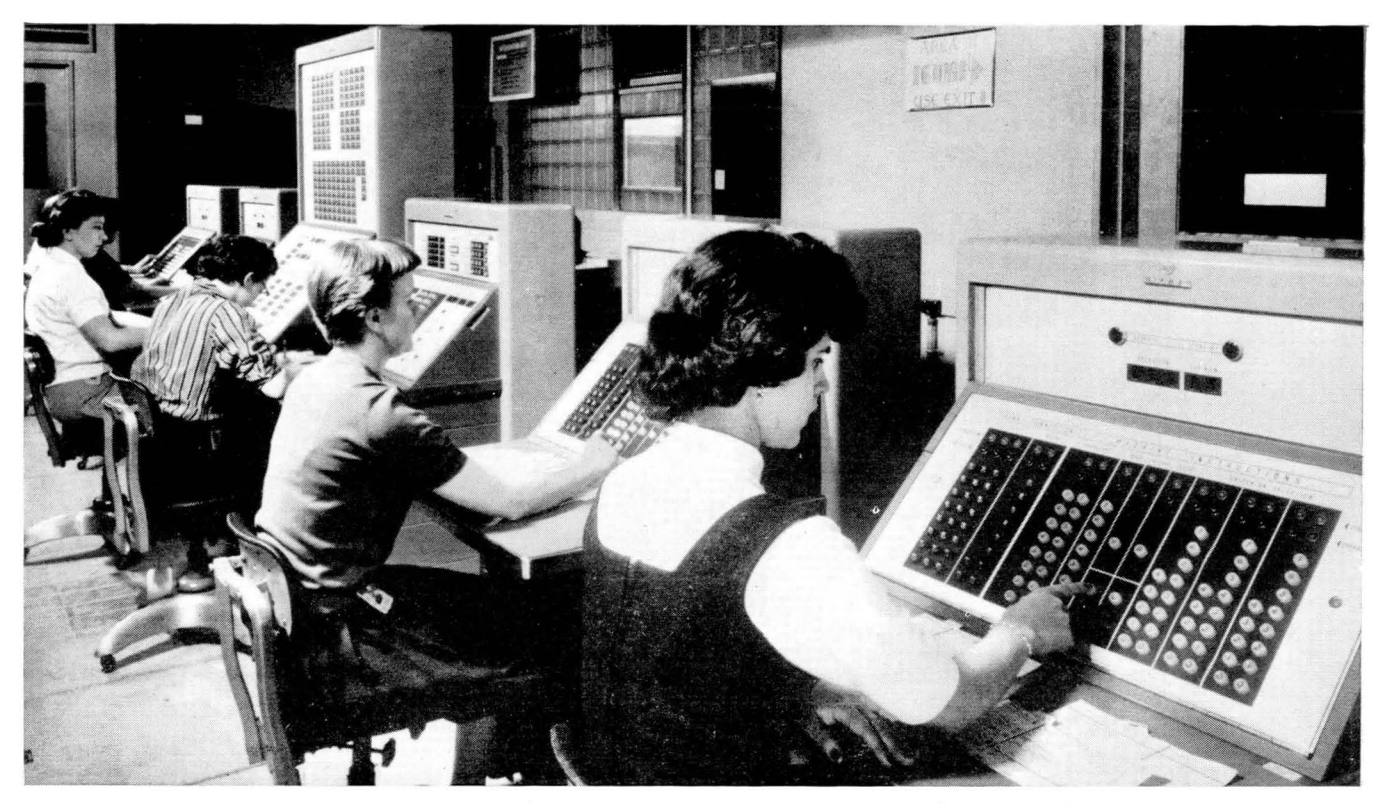

The "System Central" of the RCA Bizmac in Detroit, which functions like a telephone exchange. An operator at anyone of these consoles can connect any of the 182 magnetic tape stations to the appropriate data processing machine by pressing a button; and she can tell from a glance at the control panel which machines are busy and which can take on a new job. (Figure 4)

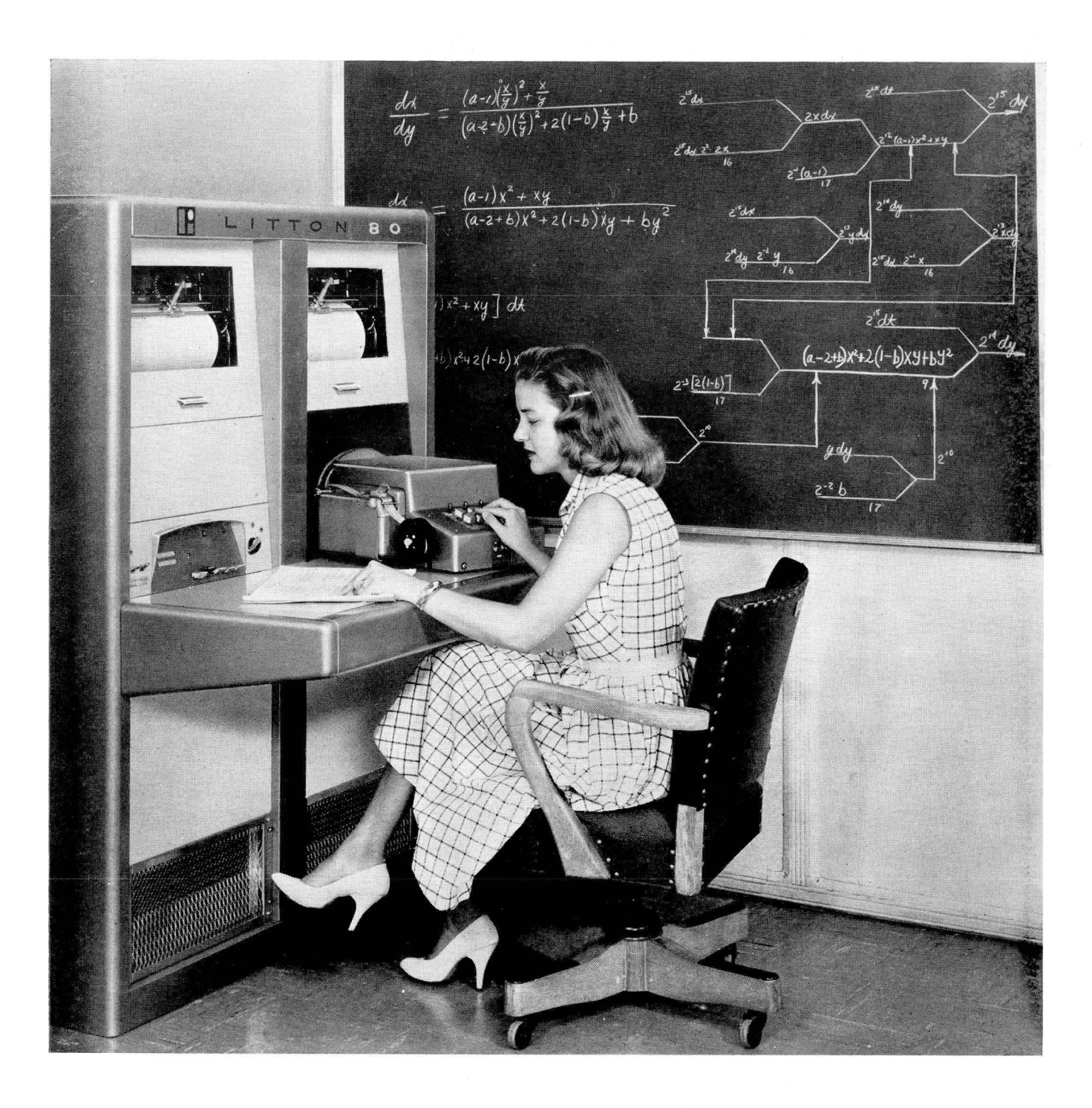

Operating a small automatic combined-digital-analog computer, mainly used for solving differential equations: the Litton-80 Digital Differential Analyzer, made by Litton Industries, Beverly Hills, Calif. This computer contains 80 integrators. The computer controls are at the left at desk level. The girl operating the machine is using the paper tape punch, at the right at desk level. The drums at the top of the machine give graphical output, and may take in graphical input. (Figure 5)

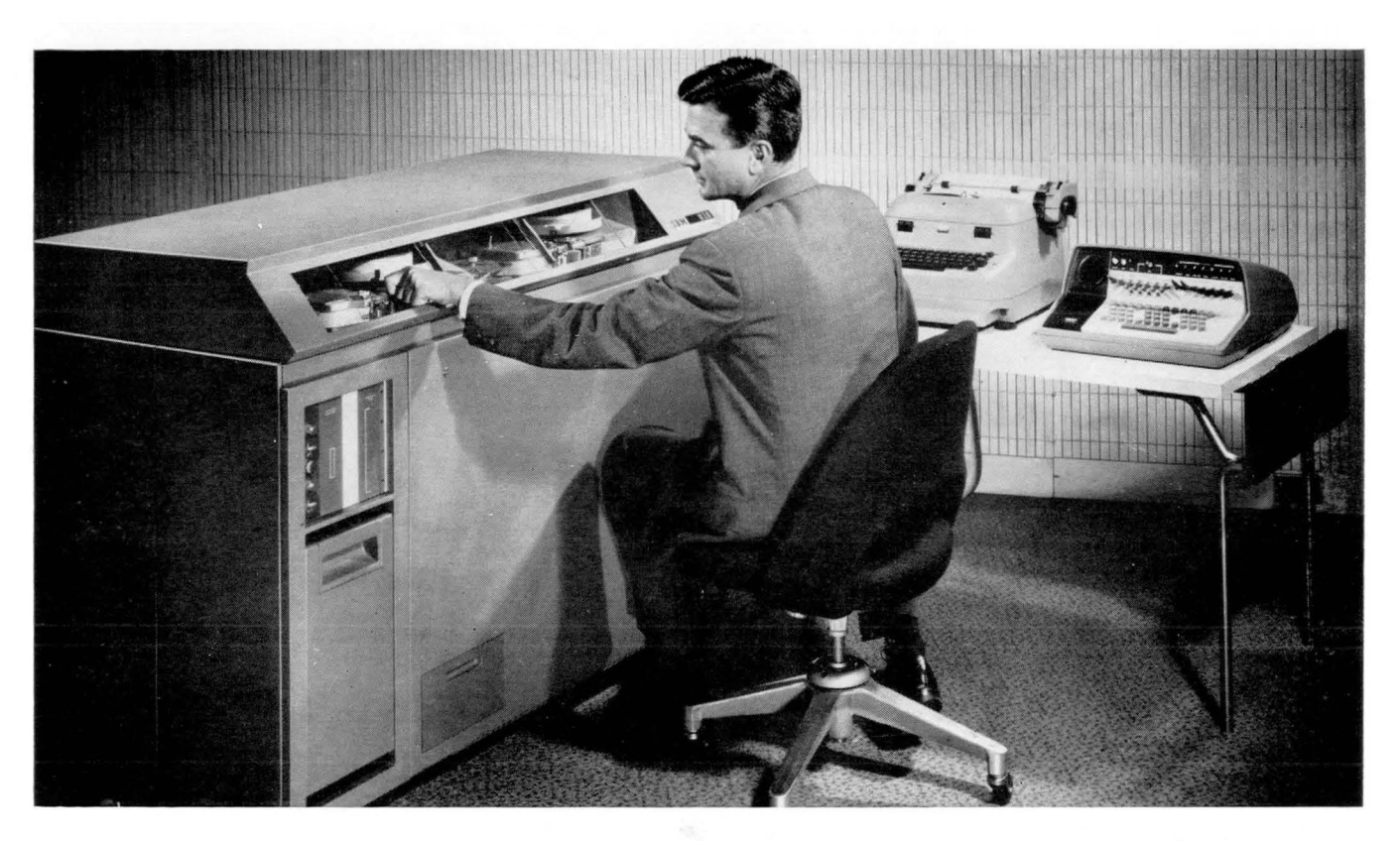

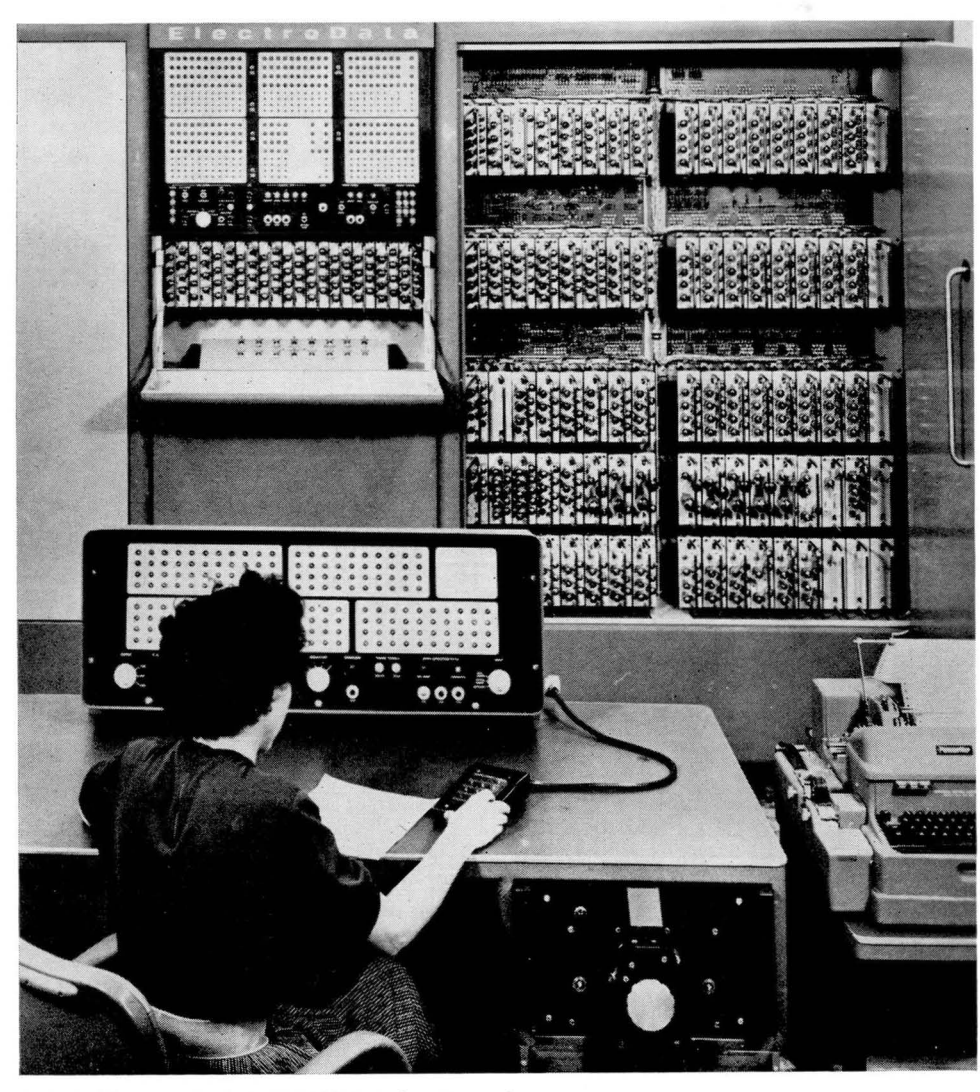

#### (Above)

Operating a small automatic digital computer, which can be used for computations ranging from actuarial mathematics to jet plane design. This is International Business Machine Corp. Type 610 Auto-Point Computer, a "desk-side" machine, with automatic positioning of the decimal point. At the extreme right are the main input keys; next is an electric typewriter for output. (Figure 6)

#### (At left)

Operating a medium-sized automatic digital computer in the Naval Ordnance Laboratory near Washington, D.C. This computer is the Datatron 205, made by ElectroData Division of Burroughs Corp., Pasadena, Calif. It is in use for solving engineering and scientific problems. (Figure 7)

COMPUTERS and AUTOMATION for December, 1957

# design your pulse circuits from **Aladdin's**<br>pulse transformer ENCYCLOPEDIA...

· 39 turns ratio tables like this • 12 pages of text of blocking oscillator data

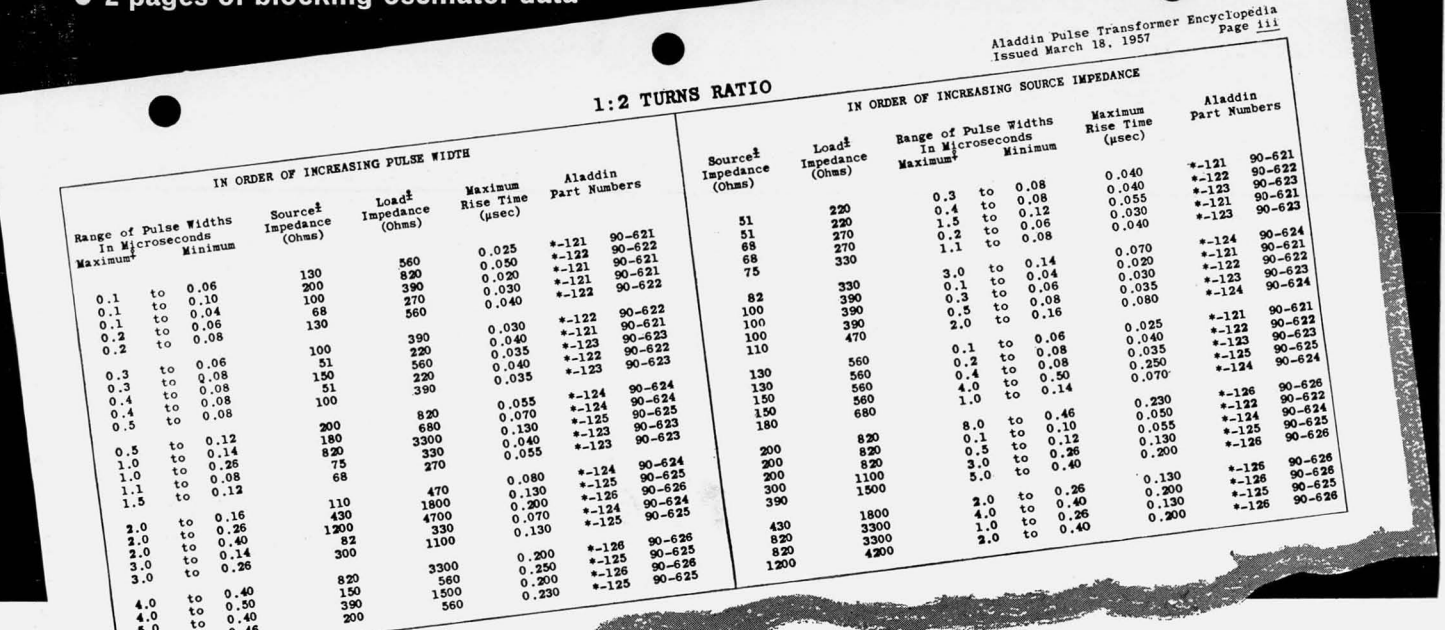

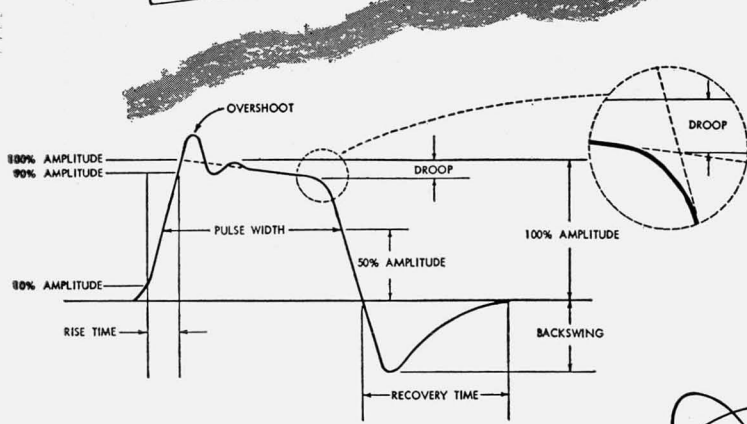

Aladdin's complete manufacturing and Quality Control facilities include a ferrite processing plant, insuring an adequate stock of ferrite pulse

tranformer cores made under the technical supervision of our Quality

 $\ddot{\bullet}$ .0

Control engineers.

A comprehensive engineering handbook of tables, circuit diagrams and technical discussion. Easy-touse tables of data on pulse transformers that are AVAILABLE. MILITARY and COMMERCIAL quality units. Double-ended units and plug-in styles. Available on letterhead request.

**ELECTRONICS** 

A Division of Aladdin Industries, Inc. 716 Murfreesboro Road, Nashville 2, Tenn. Tarrytown, N.Y.; Pasadena, Cal.

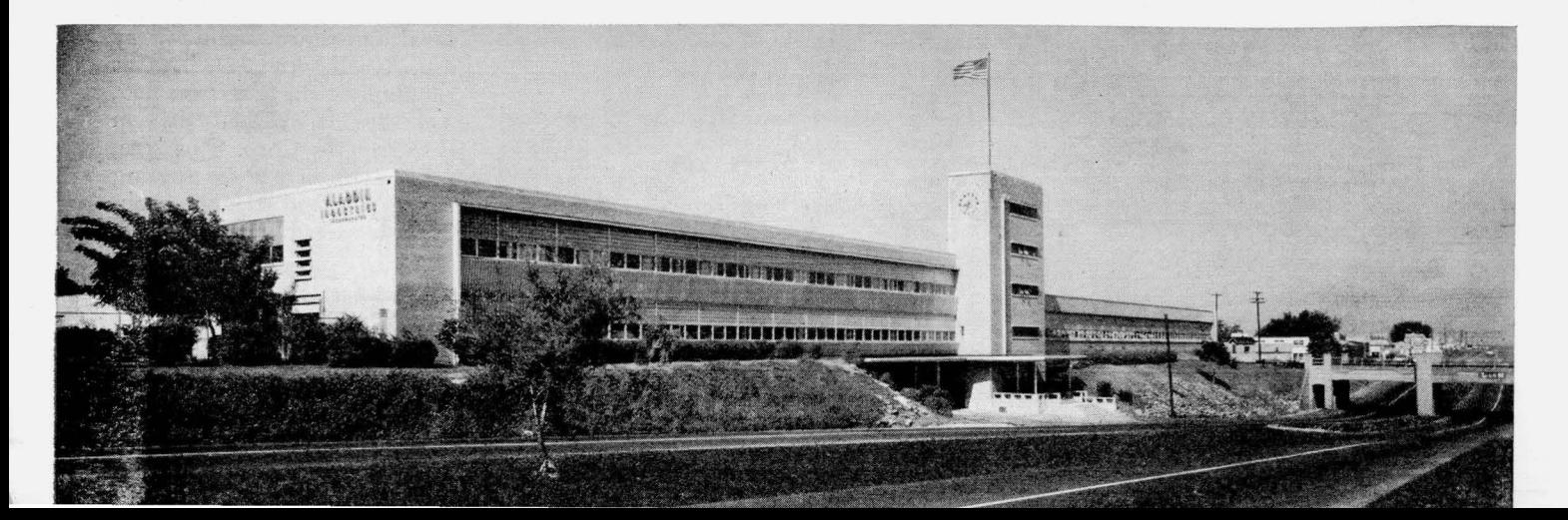

#### **2. What Is "Computer Programming Like?**

Most of the time the programming of an automatic computer, the long sequence of instructions, is quite invisible. It is stored within the machine. But every now and then it becomes visible to some extent. Here are a few pictures in which programming is "visible."

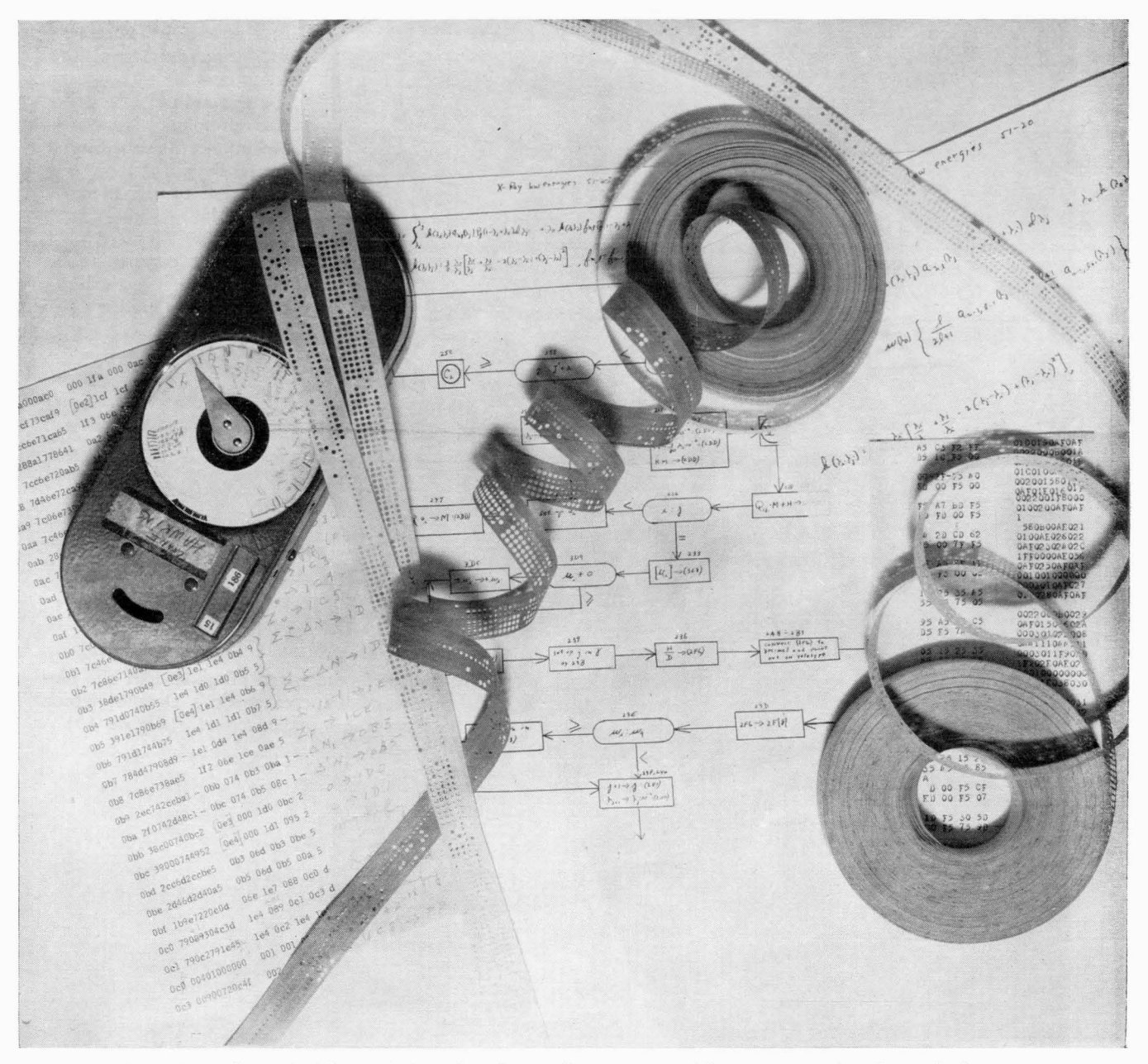

A mathematical formula is reduced to a flow pattern. The programming is worked out in a series of instructions. For example, the sixth instruction from the bottom is: obe 2d46d2940a5 ob5 06d ob5 OOa 5

The instructions are then punched on paper tape, converted into polarized spots on magnetic wire, and fed to SEAC, the National Bureau of Standards Eastern Automatic Computer, Washington, D.C. This machine began to be dismantled in 1957, but did much useful work before then. Reason: the cost of maintenance on SEAC became greater than the sum of the amortized cost and the cost of maintenance on a new, more powerful computer. (Figure 8)

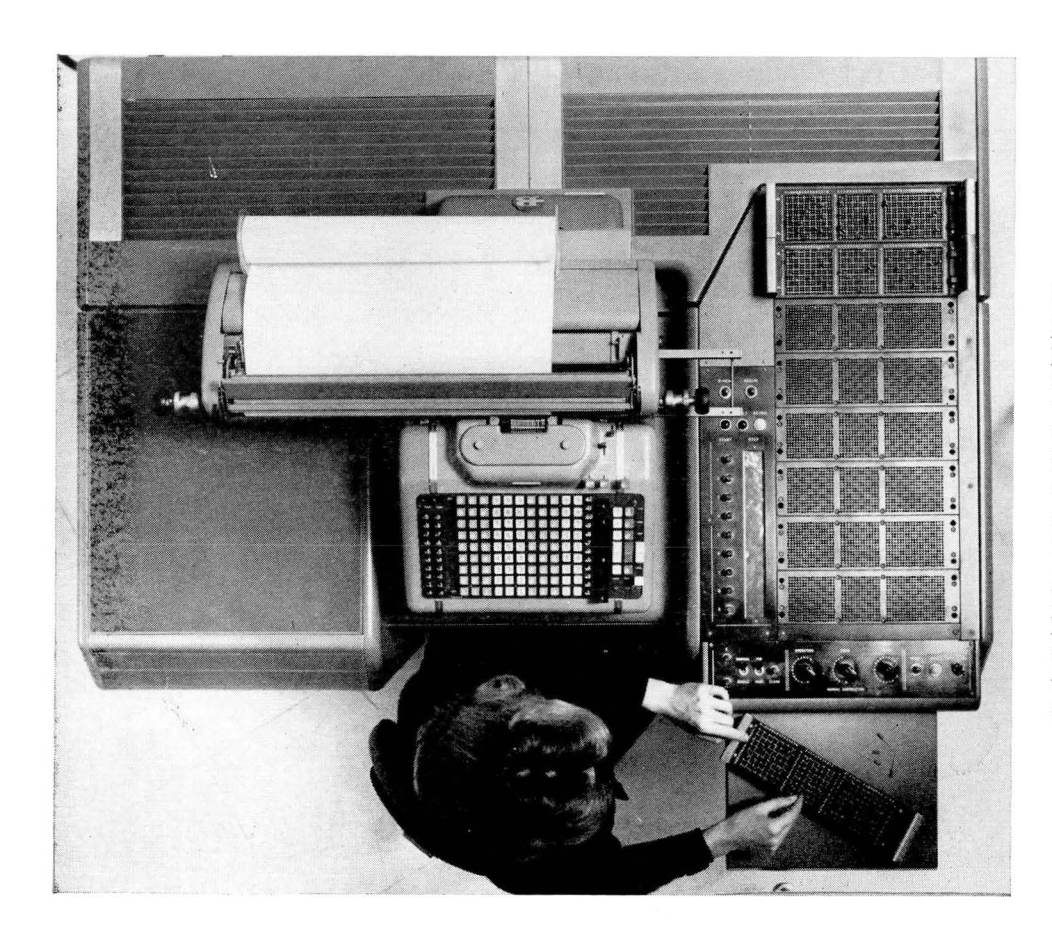

#### (At left)

Here a programmer places pins into a pinboard, which placed in a receptacle expresses the programming of the computer. The computer is a general-purpose desksize automatic digital computer, the Burroughs Corp. Type E 101, marketed by the Electro-Data Division of Burroughs, Pasadena, Calif. The picture is taken looking vertically downward. (Figure 9)

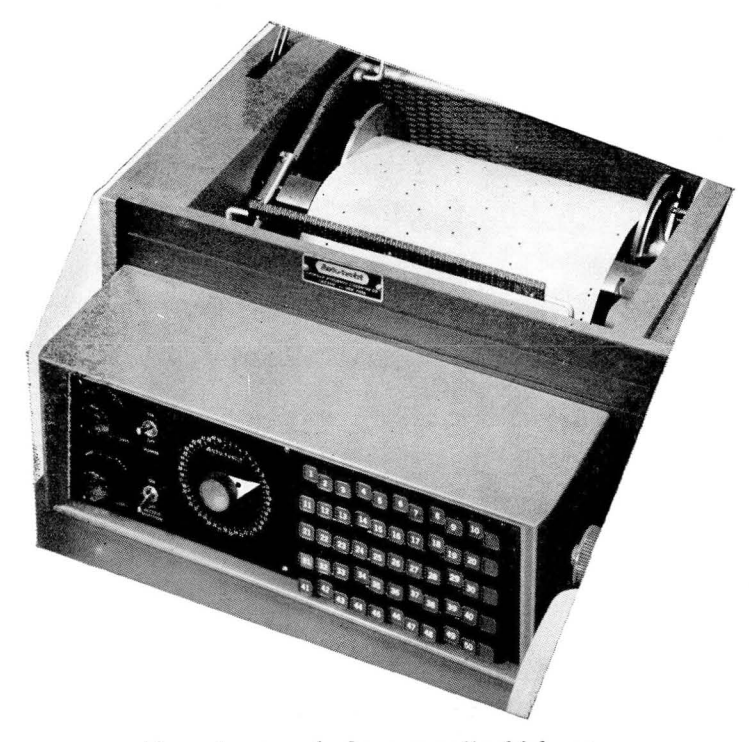

Above is a punched paper roll which automatically programs the keys of an electric typewriter, so that it will print any desired stored words or sentences. The machine is the Autotypist, made by the American Automatic Typewriter Co., Chicago. (Figure 10)

Below is the wired plugboard of the Underwood Typewriter Co.'s Dataflo, which programs that machine. (Figure 11)

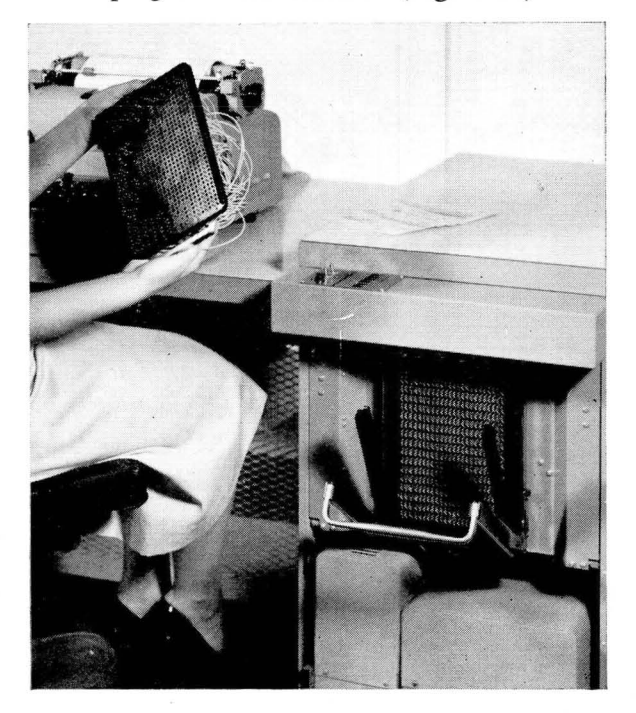

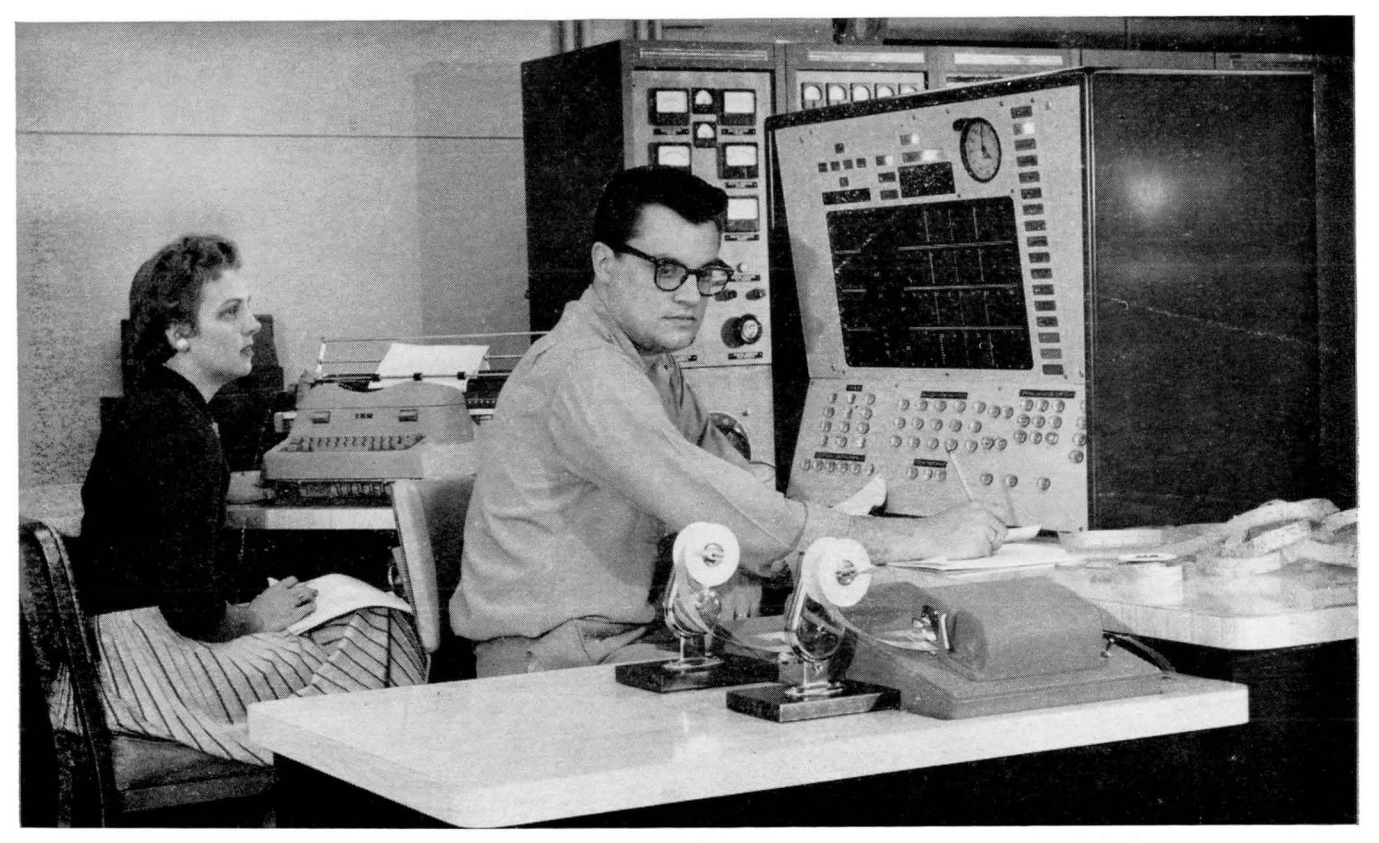

William Snow and Miss Loretta Kassel, programmers, check a program of instructions at the supervisory console of GEORGE, new automatic electronic computer installed in 1957 at Argonne National Laboratory, Lemont, Ill. Snow is feeding punched paper tape through a high-speed photo-electric reader. The reader, manufactured by Ferranti Electric, is capable of reading 200 characters per second. Miss Kassel checks data coming from an automatically controlled electric typewriter, a means of output used here to obtain results from the program at a speed slower than usual. The typewriter, made by International Business Machines Corp., was modified for computer use by Soroban Engineering, Inc.

GEORGE is one of two high-speed digital electronic computers recently installed for the Argonne Applied Mathematics Division. It was designed and manufactured in part by the Argonne Electronics Division. It has a random-access magnetic-core memory of 4,096 words of 40 binary digits. A magnetic tape supplemental memory of Argonne-developed design is being constructed for this computer. (Figure 12)

 $\left| \ \right|$  $\frac{1}{2}$  ,  $\frac{1}{2}$  ,  $\frac{1$ **''"'". to .... '"',. t** to' t t •• .•• , f •••• ",,;, **,,f'.** ~~ ~!" :.~ ~ ~ ~~: tr ~::;~ **\*11 \_\_ •** ~; \_  $S \mathbb{R}$  $\overline{\phantom{a}}$ ~~~~.,;lJ~~~V~V~VWWW~V~<,;.~ VV W\_""~~"~~V tlflJffIf!UlHfImmttm : :::~~~ ;:t ~:.: ~ I ,,~. ~ ~ '''~ ~

The supervisory control of Univac II, a very large high speed automatic computing system. made by Remington Rand Univac. The key board on the panel enables the operator to "talk" to the computer; a control printer enables the computer to "talk back" to the operator. (Figure 13)

### VERSATILITY OF DESIGN

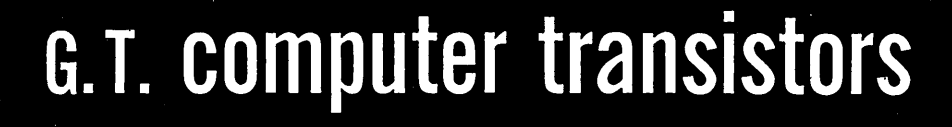

#### **\*MINIATURIZATION**

- **PORTABILITY**
- **RELIABILITY**
- *•EXTENDED LIFE*

Simplifying and miniaturizing circuitry only the GT germanium alloy type transitions, control engineers are now able to design lighter weight, portable, more reliable units than by previous methods with conventional components.

General Transistor's PNP and NPN<br>transistors are playing a vital role in advancing the designs of control systems.

Versatility of design is now available<br>— write today for Bulletin G-100 containing all types list and dimensional drawings.

#### **Typical Applications:**

- 
- Relay Amplifier<br>• Direct Current Switch
- · Photoelectric readout & control
- Micro and millisecond switching
- · Servo driver applications
- Control lighting
- . Phase detector circuitry
- · Low level modulation

#### **GENERAL TRANSISTOR CORPORATION**

.<br>91-27 138TH PLACE, JAMAICA 35, NEW YORK

#### **3. What does the Inside of a Computer Look Like?**

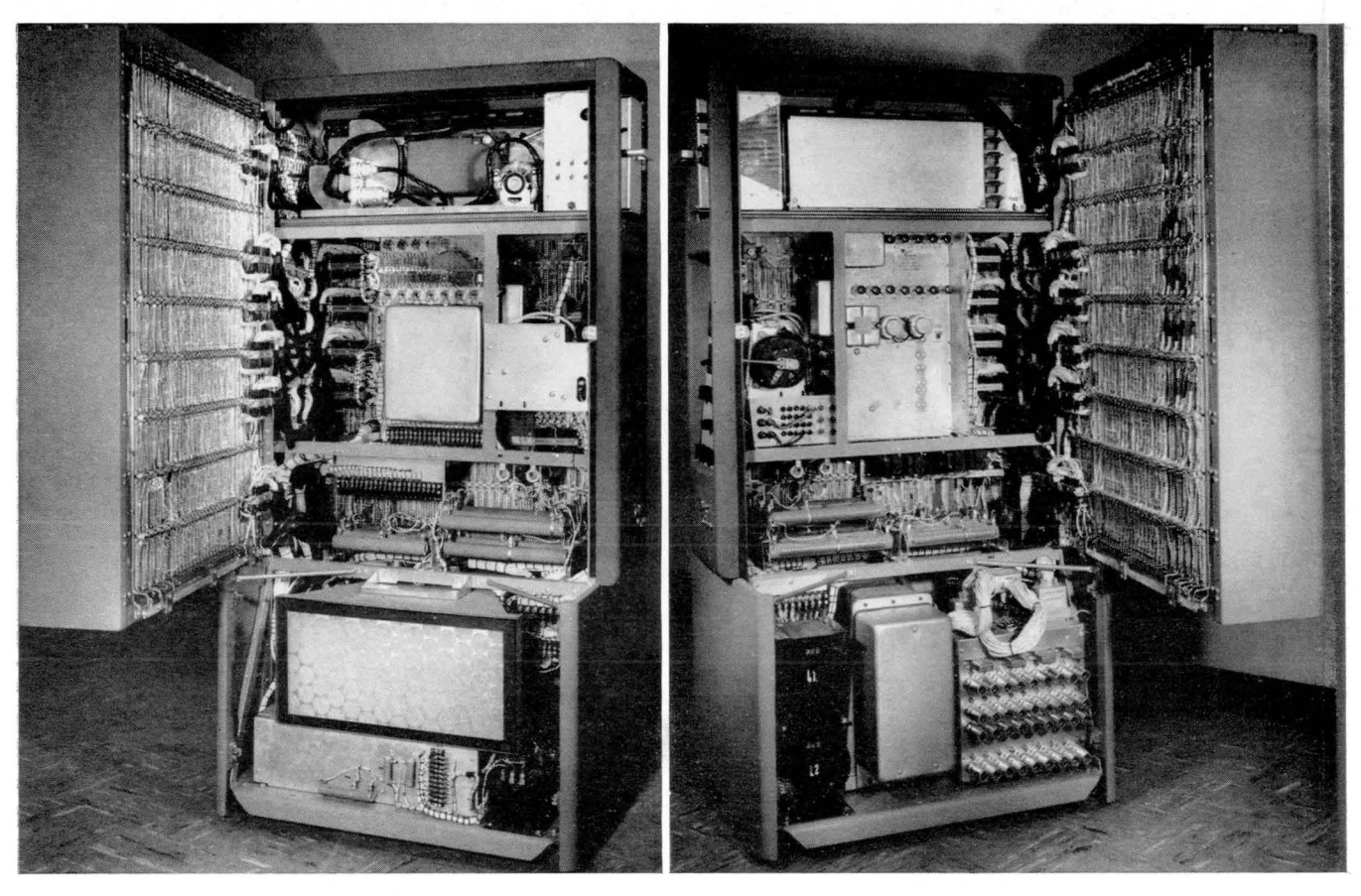

#### (Figure 14) (Figure 15)

Here are two pictures of the inside of the Bendix G 15, a general purpose automatic digital computer made by the Bendix Computer Division, Los Angeles 45, Calif. The front of the computer faces the center of the page; what you see when the left side door is opened appears in Figure 14; and what you see when the right side door is opened appears in Figure 15. Also, the bottom side panels of the machine have been taken off for these pictures. The two doors contain all the plug-in circuit boards and the logical wiring of the computer. The top of the computer contains a pull out drawer which holds the paper tape punch and the photoelectric reader of paper tape. The bottom of the computer contains the magnetic drum memory, the power supply and the blower.

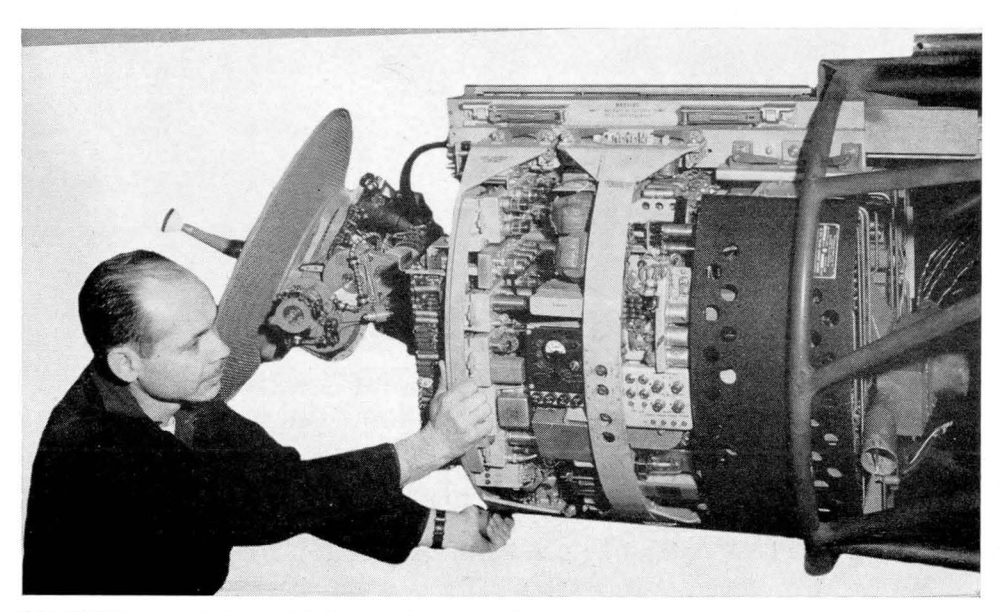

The inside of an airplane fire control computer installed in a U.S. Navy interceptor aircraft. The computer is an Aero 13 made by Westinghouse Electric Corp., Baltimore, Md. The fire control computer is mounted integrally with the radar at the rear of the assembly. (Figure 16)

COMPUTER and AUTOMATION for December, 1957 19

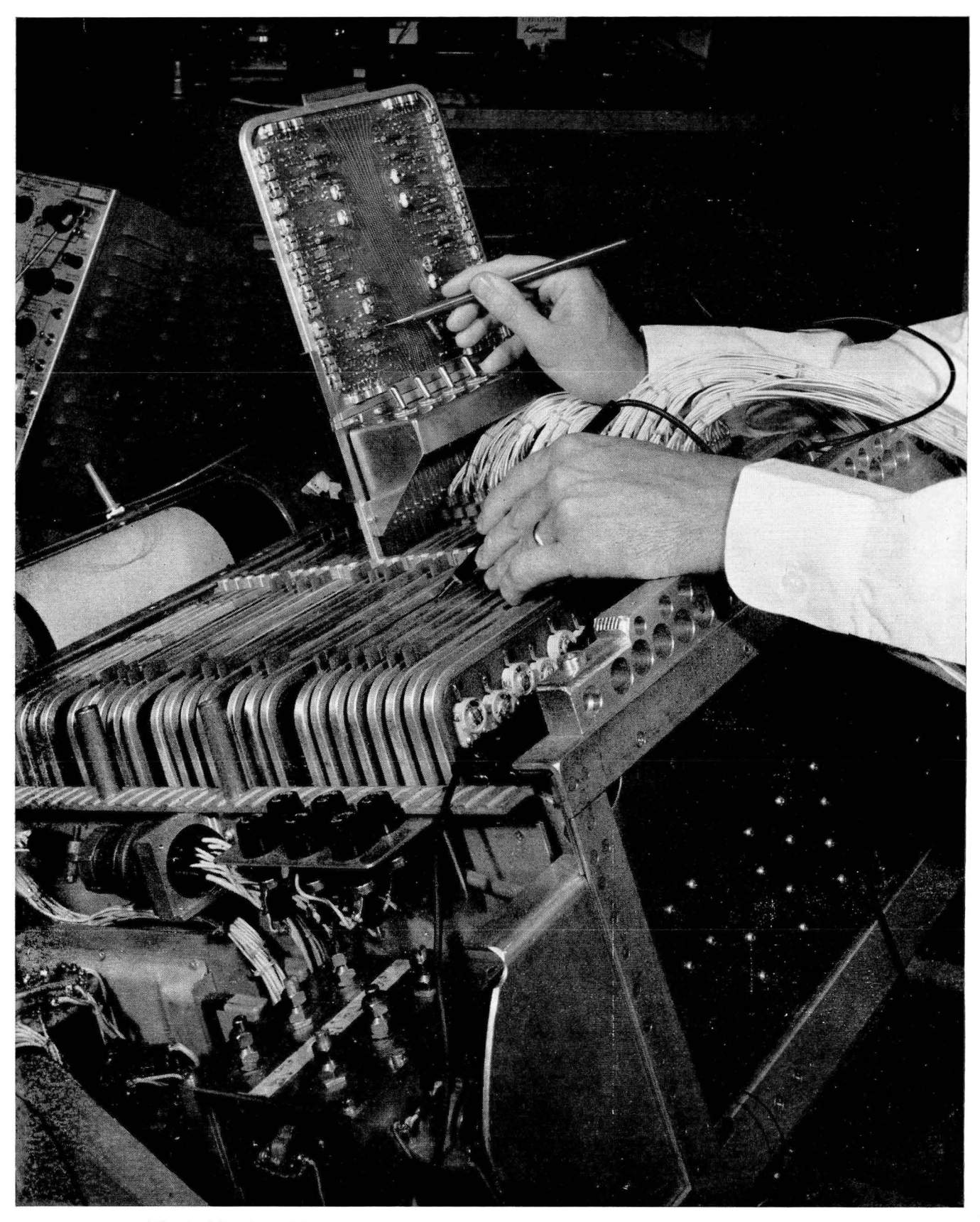

The inside of an airborne automatic digital computer of the differential analyzer type. This computer is made by Autonetics, Division of North American Aviation Inc., Downey, Calif., and it automatically and continuously processes data gathered while an airplane is in flight. It is able to perform 93 distinct integrations, generate continuous solutions of differential equations, and calculate trigonometric functions. The computer occupies 3 cubic feet, weighs 145 pounds, and uses 100 watts of power. All vacuum tubes have been replaced by transistors. (Figure 17)

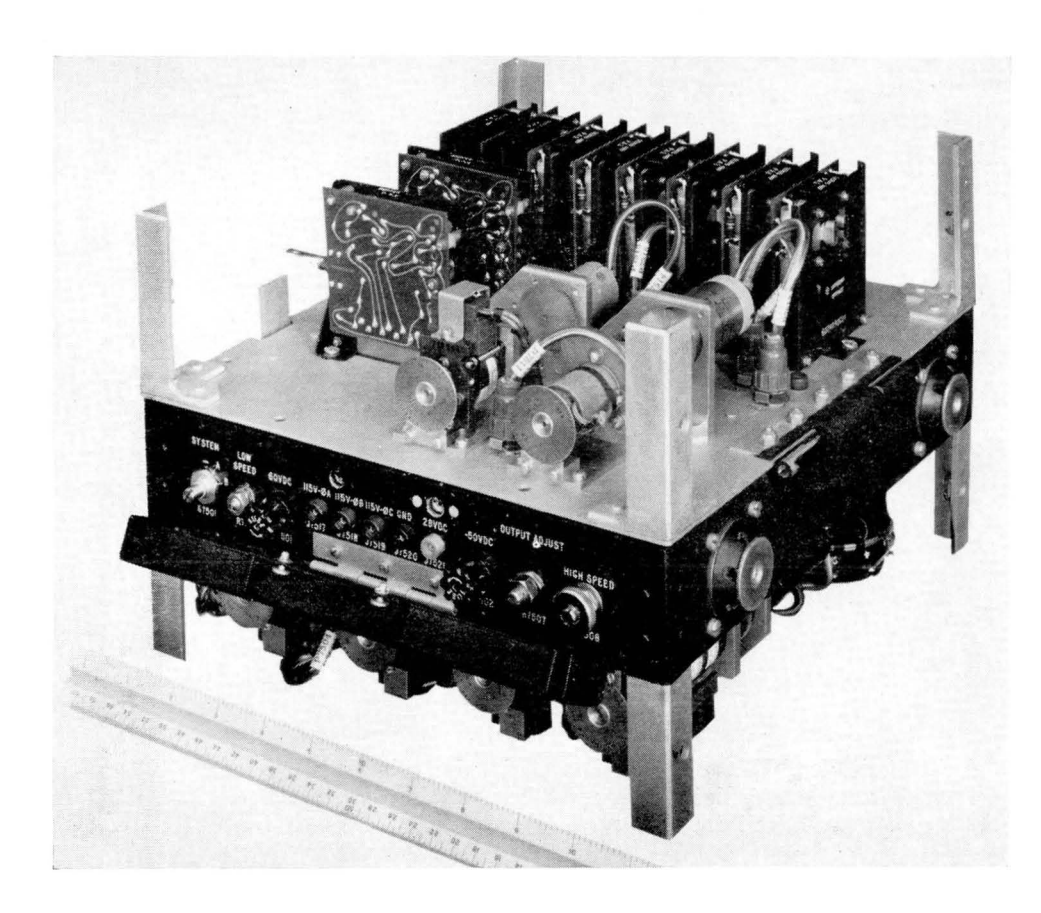

This is the upper chassis of a computer made by Westinghouse Electric Co., Air Arm Div., Baltimore, Md. It is a miniaturized analog computer less than 12 inches across, for air navigation purposes. The upper chassis shows six transistorized servo amplifiers, of the plug-in type and completely interchangeable. (Figure 18)

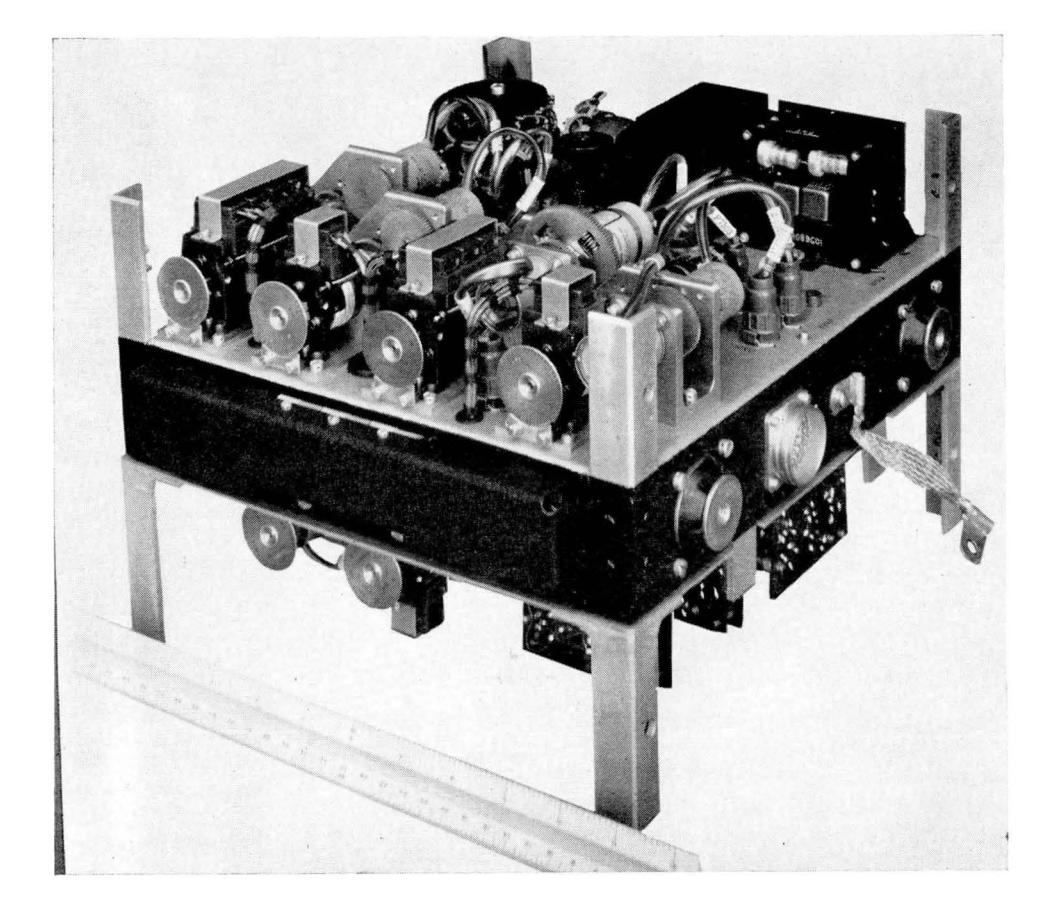

The lower chassis of the same computer, showing the arrangement of the servo motors, gear boxes, resolvers, "pot gangs," and transistorized power supply. (Figure 19)

#### 4 . What does Producing and Testing a Computer Look Like?

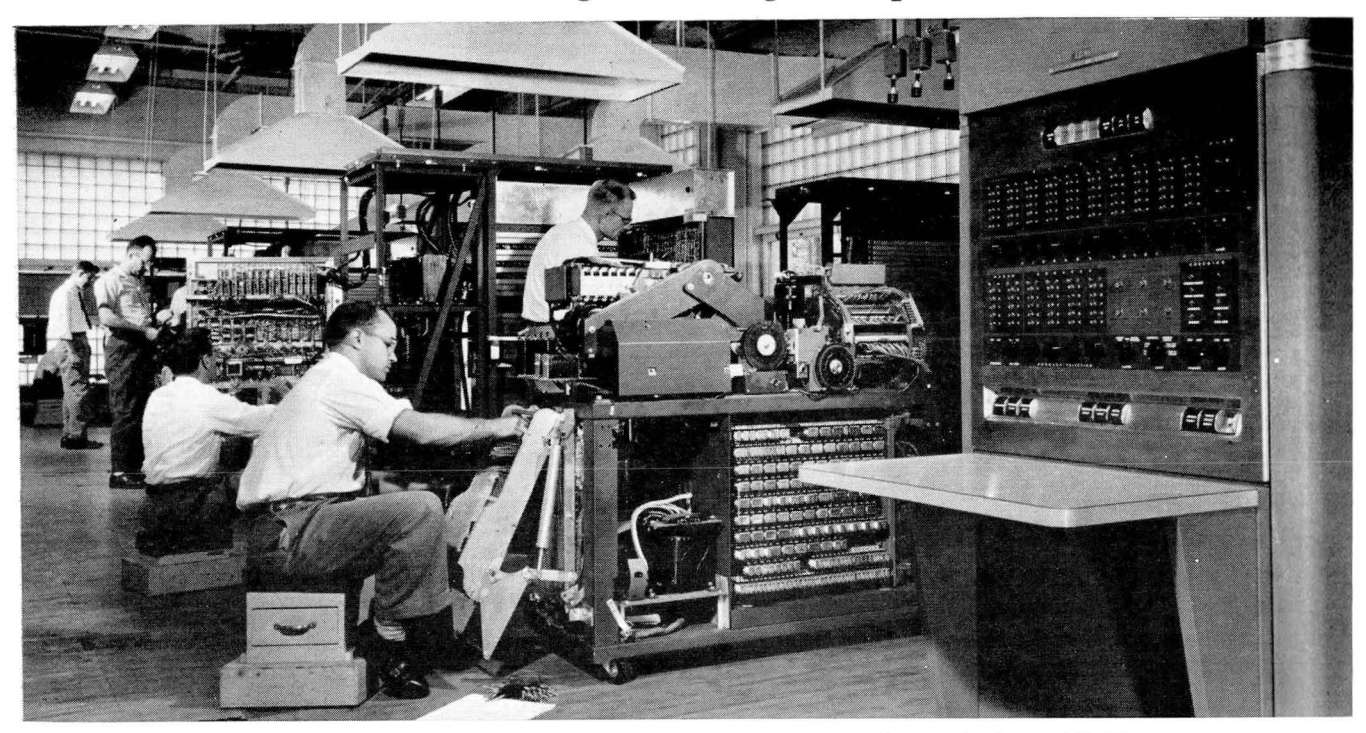

Production line of the Endicott, N.Y., plant of International Business Machines Corp., where the IBM 650 automatic digital computer is assembled. Over 500 of these computers have been delivered. (Figure 20)

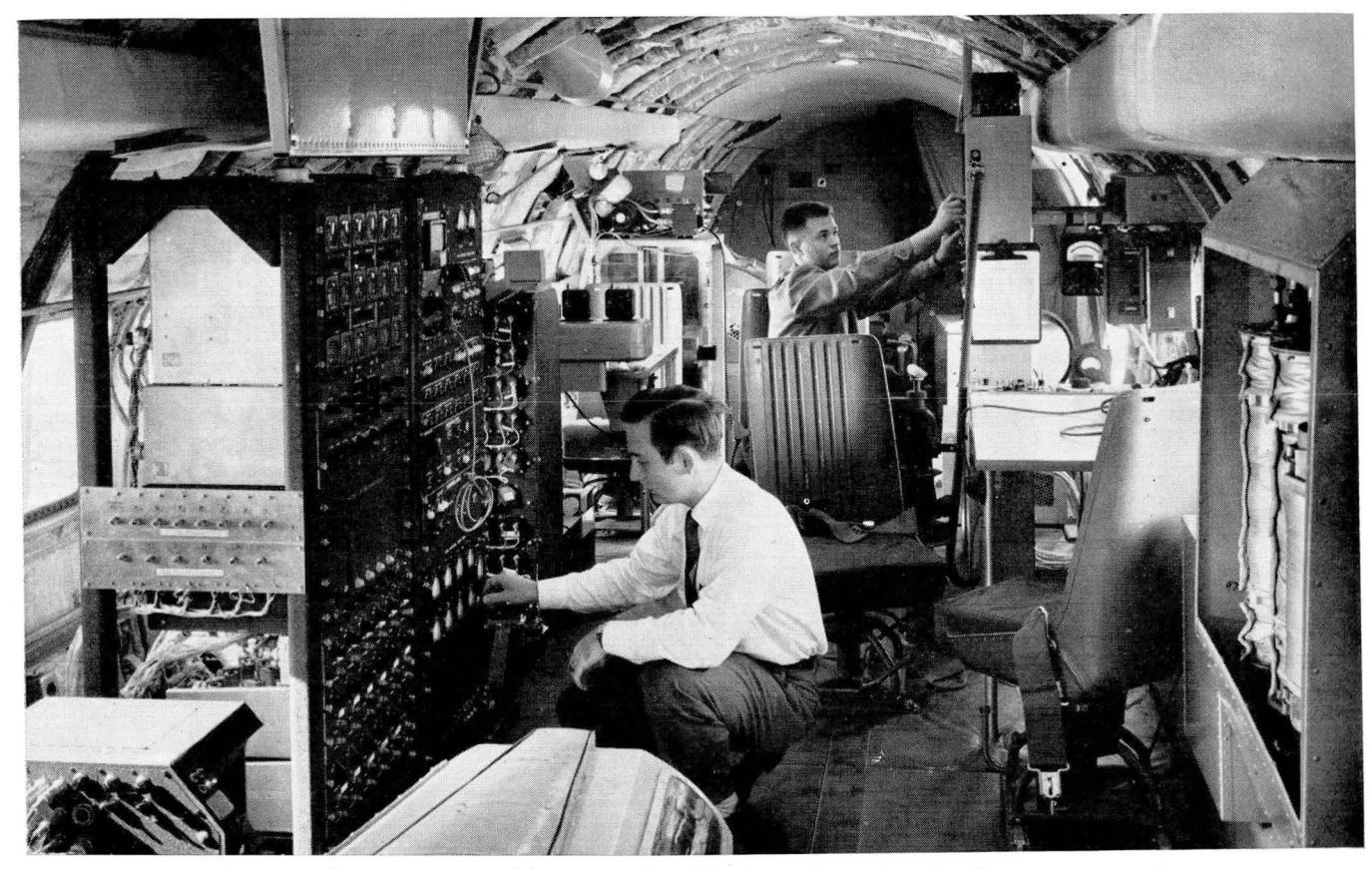

A computing system test laboratory that flies in a T-29 aircraft. It tests automatic navigation systems using advanced radar, autopilot, and inertial navigation. The laboratory includes dozens of special instruments and data gathering devices so that actual performance of systems can be evaluated. Two research engineers are making final checks before the flight test by Autonetics, Division of North American Aviation, Inc., Downey, Calif. (Figure 21)

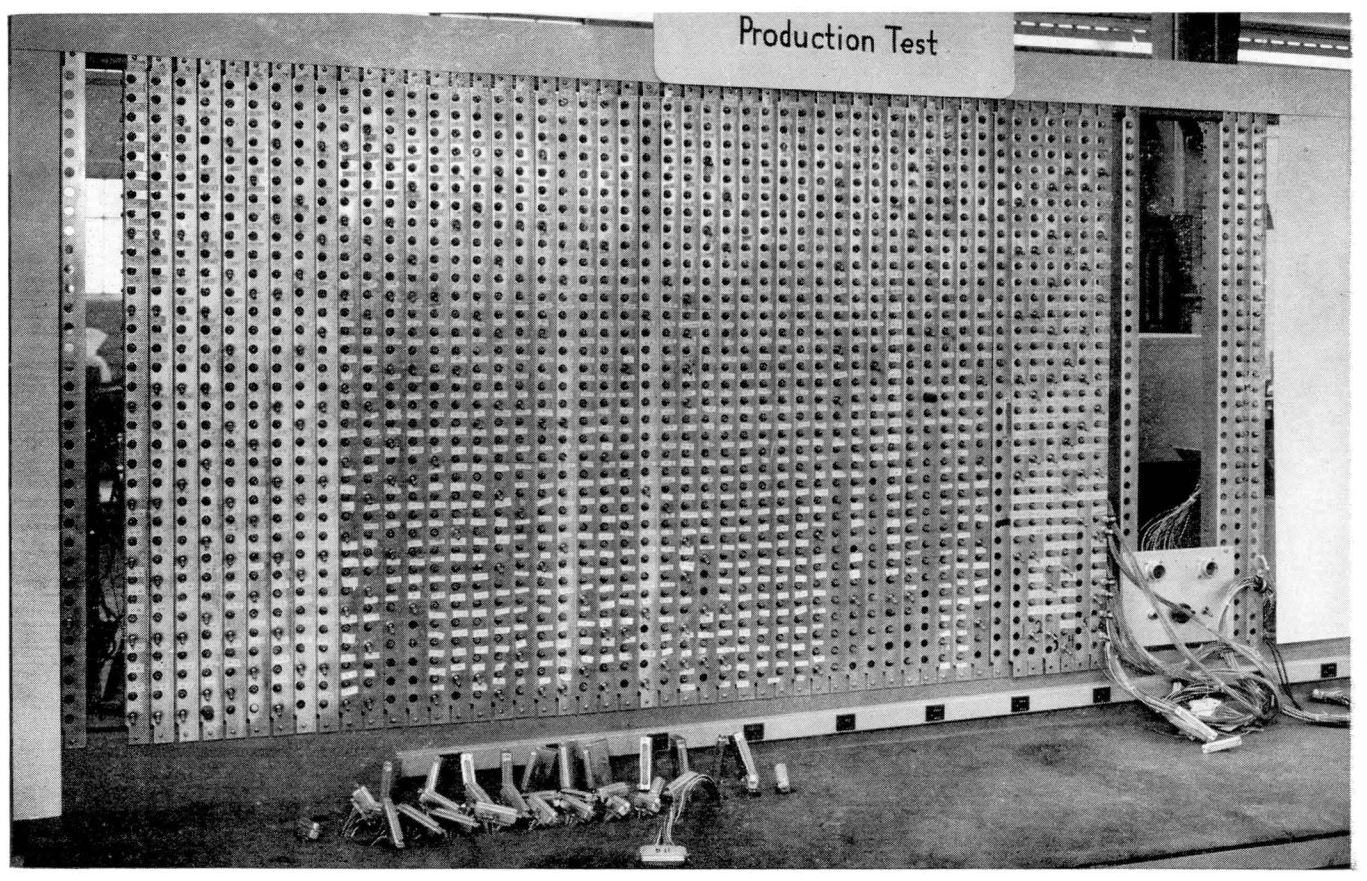

This piece of equipment checks the wiring of the digital differential analyzer made by Litton Industries, Beverly Hills, Calif. The 33 plugs at the bottom of the picture resting on the bench connect with the machine. The apparatus detects and locates open and shorted circuits which may occur in over 2000 soldered connections in the computer. (Figure 22)

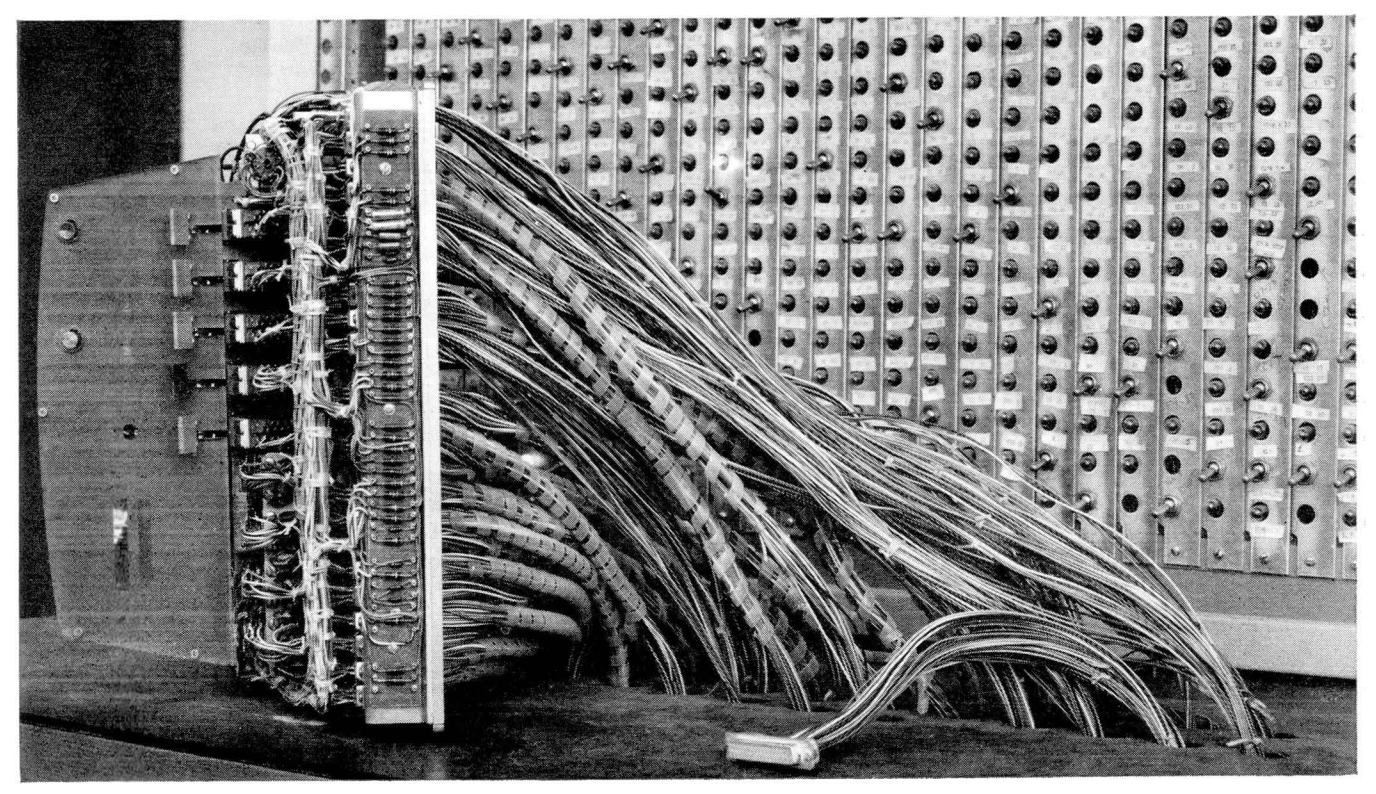

Here is a Litton digital differential analyzer on the bench and being checked. (Figure 23)

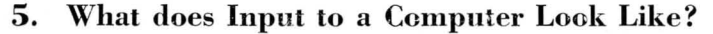

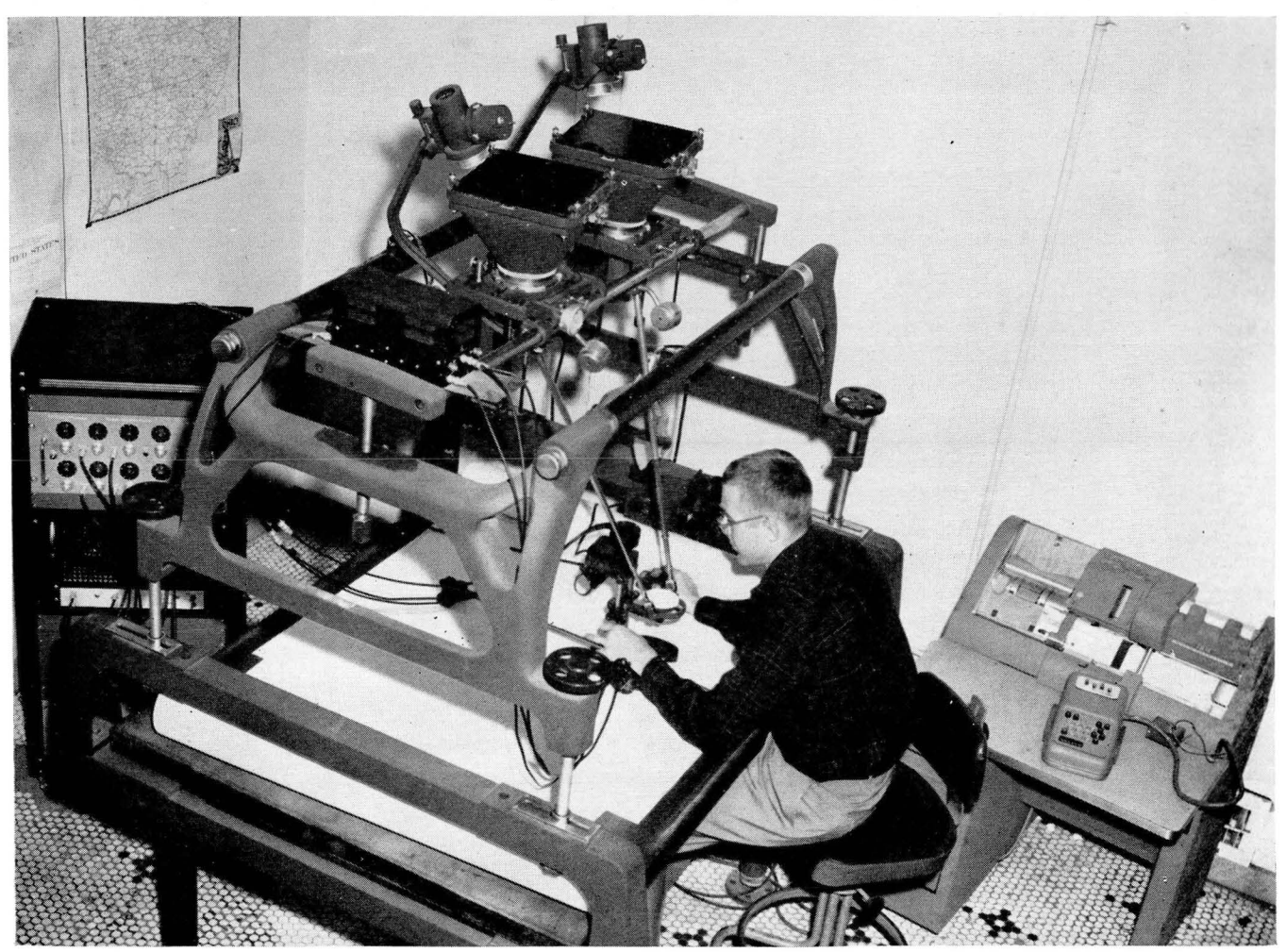

This is an automatic data input system used with a Kelsh Photogrammetric plotter. It speeds up the recording of horizontal and vertical measurement readings needed by highway engineers. This equipment was developed in a research program for the Ohio State Department of Highways, Columbus, Ohio, by Battelle Memorial Institute. The photogrammetric plotter, a standard highway engineering tool, is used to make many measurements from aerial photographs that formerly had to be made in the field by survey crews. The data recording device (left), when used with the plotter, makes it possible to automatically record measurements on punch cards in the IBM punch card unit (right). The cards are immediately available for computation of quantities of cut and fill earth work. (Figure 24)

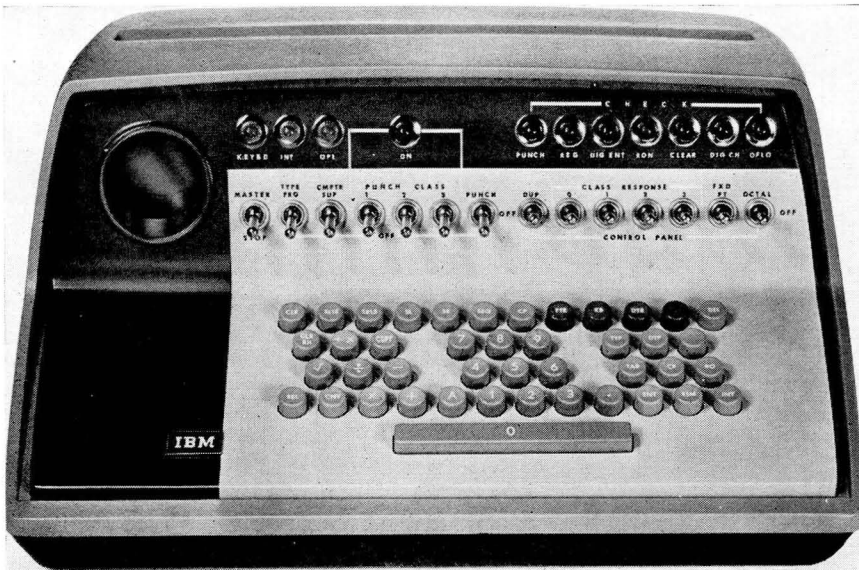

This is the input keyboard of the Type 610 Auto-Point Computer made by International Business Machines Corp. It enables a mathematician to solve a problem manually, and at the same time prepare a program tape so that all similar problems can be rerun automatically. Data can also be entered via this keyboard into tape for future use. (Figure 25)

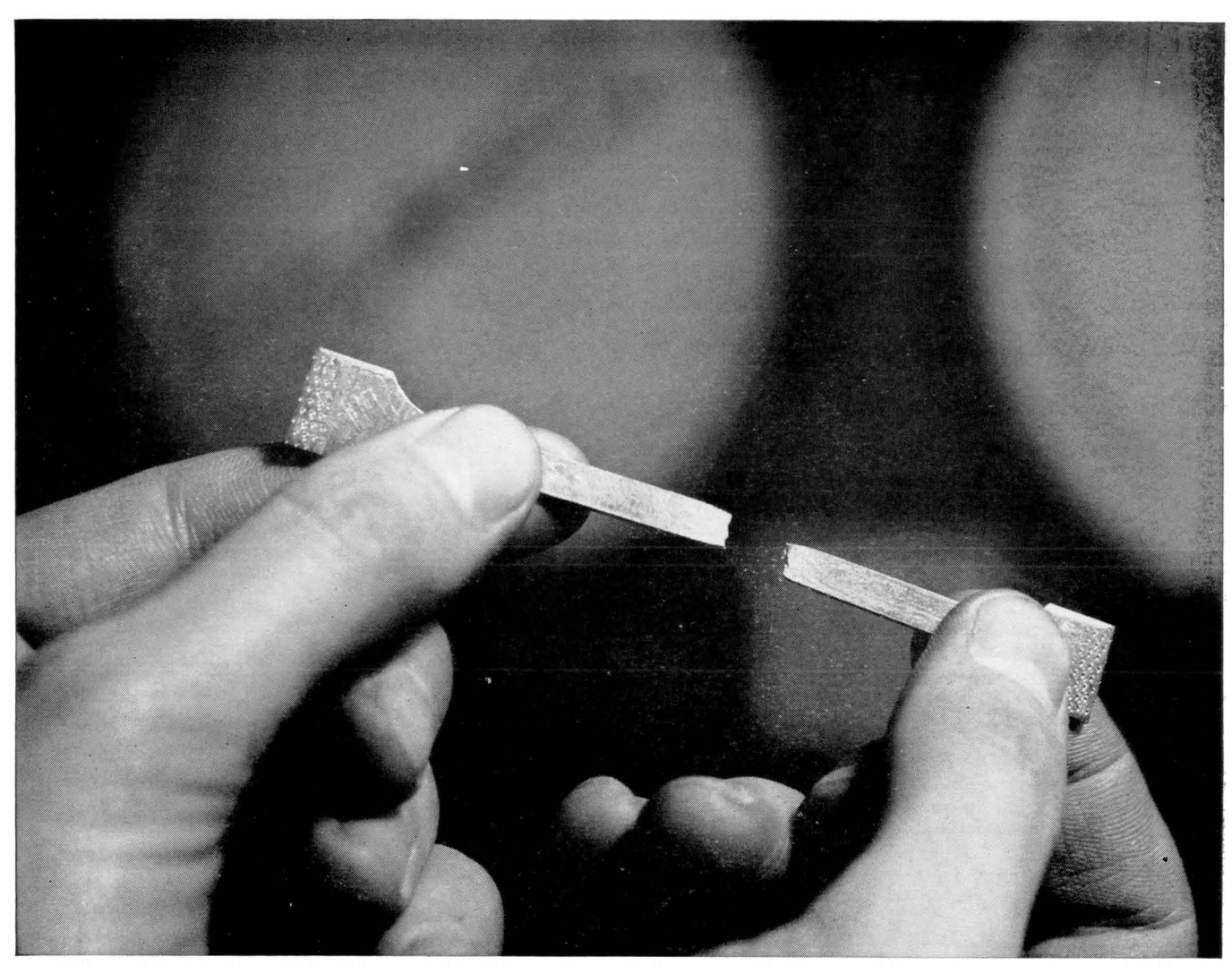

*Elongation test of sample heelpiece metal typifies quality control measures that leave nothing to chance at Automatic Electric.* 

# STANDARDS THAT DETERMINE RELAY QUALITY $\Big/$ **a distortion-proof heelpiece**

#### **53 dimensional checks assure perfect alignment**

The heelpiece of a relay is the platform on which all other parts rest. To maintain accurate contact spacing and pressure, the heelpiece must never shift, never twist, never bend.

We insure flatness and dimensional stability on both Class A and Class B relays, by planishing the heelpiece to relieve strains. In addition, we exercise unusual accuracy in the positioning, drilling and tapping of the holes, in forming the 90° angle bend, and in the contour of the armature end of the heelpiece.

On this single part, fifty-three specified dimensions are maintained and checked-many of which must be accurate to less than 0.002". Rigid tests and inspections safeguard the quality of the raw material itself-a very special sort of magnetic iron.

Care like this in the manufacture of each component makes it clear why Automatic Electric relays are the most reliable that money can buy.

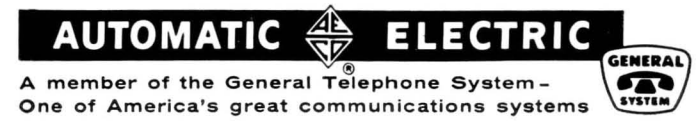

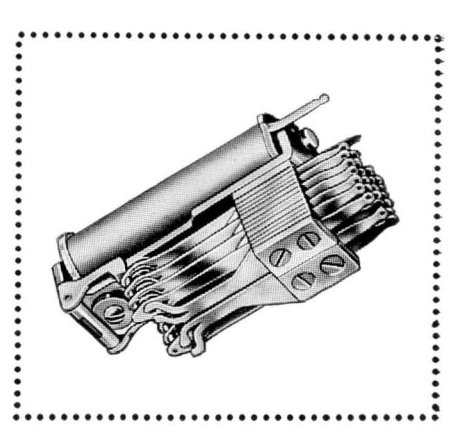

Class "B" Relay, for outstanding endurance and *dependability. Write today for Bulletin*  537. Address: *Automatic Electric Sales Corporation, Northlake, Ill.* In Canada: *Automatic Electric Sales (Canada) Ltd., Toronto.* Offices in principal cities.

# **FERRANTI HIGH SPEED TAPE READER**

...handles punched tape data dles punched rape

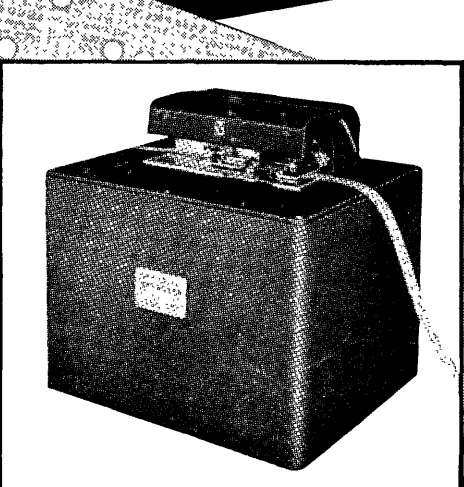

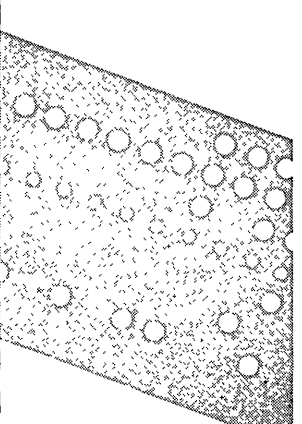

The Ferranti High Speed Tape Reader accelerates to full speed within 5 milliseconds and stops within 3 milliseconds. It has been in use at leading computer installations for over two years and has achieved a sound reputation for simplicity and reliability in regular operation.

FAST (1) Mark II model reads at speeds up to 200 characters per second, and stops the tape from full speed within a character position within .03 inch. The tape is accelerated to full speed again in 5 milliseconds and ·the following character is ready for reading within 6 milliseconds of rest position.

(2) Mark IIA model reads at speeds up to 400 characters per second, and stops within .1 inch.

VERSATILE Both models read either 5 level, 6 level or 7 level tape by simple adjustment of an external lever.

SIMPLE The tape is easily inserted without complicated threading. Lap or butt splices are taken without any difficulty. The same tape may be passed thousands of times without appreciable tape wear. The optical system has no lenses or mirrors to get out of alignment. Friction drive is independent of sprocket hole spacing.

LARGE OUTPUT Amplifiers are included for each channel, including a special squaring circuit for the sprocket hole signal. Output swing between hole and blank is greater than 20 volts.

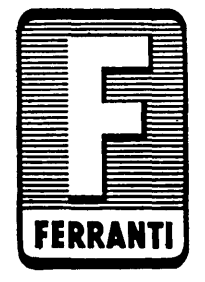

Dimensions: 9" x 111/2" x 111/4" Weight: 37 lbs. For use with long lengths of tape up to 1000 feet, spooling equipment operating up to 40 inches per second for take-up or supply is available separately.

**FERRANTI ELECTRIC, INC.** 

30 Rockefeller Plaza New York 20, N. Y.

### *Annual Index to "Computers and Automation"*

[Continued from page 4]

- Association for Computing Machinery Meetings: Houston, Texas, June 19 to 21, 1957, Program, Titles, and Ab-stracts, 6/7 (July), 18;
	- Los Angeles Chapter Meeting, Los An-geles, Mar. 1, 1957, "New Compu-
- ters: A Report from the Manufac-<br>turers," 6/4 (Apr.), 30;<br>Los Angeles, March 1, 1957, Program<br>and Titles, 6/1 (Jan., Part I), 28.
- Automata, "Robots and Automata: A Short History," by James T. Culbert-son, 6/3 (Mar.), 32; Bibliography, 6/6 (Apr.), 20 Automata, "Self-Repairing and Reproduc-
- ing Automata," by Richard L. Meier, 5/12 (Dec. 1956), 10
- "Automatic Computing Machinery List<br>of Types," (cumulative), 6/3 (Mar.), 22
- "Automatic Search of Library Docu-ments," by S. Richard Moyer, 6/5
- (May), 24 Automation, "Airline Automation: A Major Step," by C E. Ammann, 6/8  $(Aug.), 10$
- Automation, "Education for Automation," by A. S. Householder, 6/1 (Jan., Part II), 51
- Automation, "Industry and the Automated Future: Problems Along the Way," by John Diebold, 6/2 (Feb.), 14
- B: Banking, "The Market for Computers in Banking: Report No.2," by Ed Burnett and Leland Hewitt, 6/9 (Sept.), 6
- Barashenkov, V., ''Exchanges of Infor-<br>mation,'' 6/9 ('Sept.), 26<br>''Barriers to Communication,'' (in The
- Editor's Notes), 6/5 (May), 6
- Bauer, Walter F., "Modern Large Scale Computer System Design," 6/1 (Jan., Part I), 8
- "Beckman Data Processing System," Beckman Instruments, Inc., 5/12 (Dec. 1956), 33
- Bell Telephone Laboratories, "Supermendur — An Improved Magnetic Al-<br>loy'' 6/3 (Mar.), 14
- Bell Telephone Laboratories, "Trans-istorized Magnetic Core Memory," 6/1
- (J an., Part I), 26 Bendix Computer Div., "Electronic Roul-ette Demonstrates Computers" 6/3 (Mar.), 13;
	- "A Three-Axis Simulator for Controlled Flight Test of Airborne Systems," 6/5 (May), 18
- 
- Bendix Pacific Div., "Air Traffic Control<br>
System," 6/2 (Feb.), 32<br>
Berkeley, Edmund C., "Computer Market<br>
Survey Report No. 1," 6/5 (May),<br>
8; "Computer People: Master File," 6/2 (Feb.), 50; "Satellites and Com-
- puters and Psychology," 6/11 (Nov.), 6 Bessho, Teruhiko, "Glossary of Com-
- puter Terms: Comments," 5/12 (Dec. 1956), 30 "A Big Decision: Lease or Buy?", by
- Theodore Labiner, 6/10 (Oct.), 6
- "Books and Other Publications;" 5/12 (Dec. 1956), 34; 6/2 (Feb.), 34; 6/7
- (July), 27; 6/8 (Aug.). 24 Booth, Andrew D., "Use of a Computer For Certain Operations of Classifica-tion," 6/4 (Apr.), 18
- Boundary value problems, "The Solution of Boundary Value Problems on a Reac Analog Computer," by M. Yanowitch, 6/2 (Feb.), 26

**Readers' and Editor's Forum** [Continued]

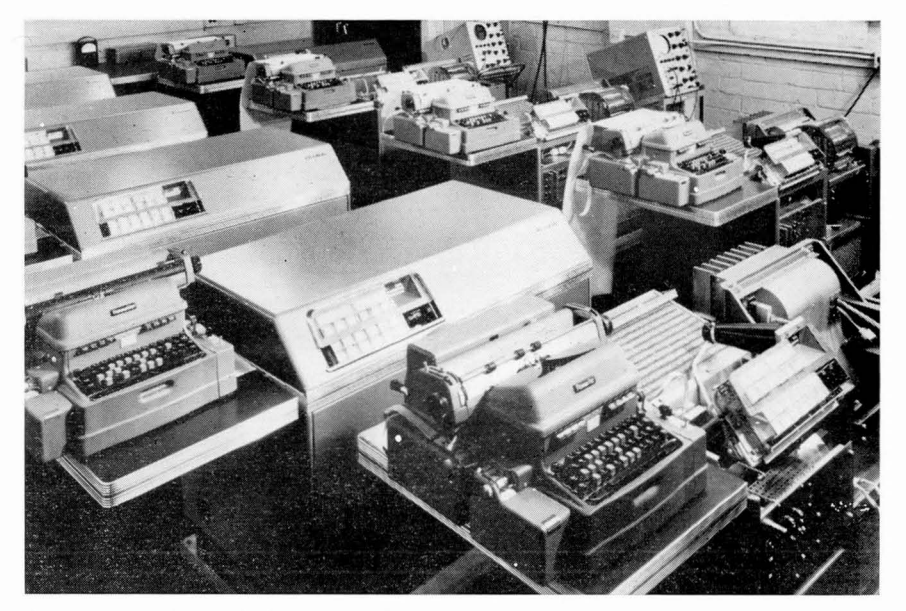

Above is a view of the assembling of a small-size yet powerful automatic electronic digital computer, the Royal Precision LGP-30, at the plant of Librascope, Glendale, Calif., subsidiary of General Precision Equipment Corp., who have joined with Royal McBee Corp., Port Chester, N.Y., to market the LGP-30.

#### [Continued from page 9]

sures Resulting From a Break in High Pressure-High Temperature Water Lines, 'Simulation of Temperature Transients Resulting From Compartment Ventilation<br>Failure," "Brake Drum Temperature Distribution," Berkeley Ease analog. B. L. Jones, Senior Design Supervisor, Atomic Power Research Department, Newport<br>News Shipbuilding and Dry Dock Company, Newport News, Virginia.

"Pipe Stress Analysis," "Spectroscopy<br>Analysis," "Gyro Sea Test Results," "Trans-<br>sistor Reliability Study," Univac 1, Capt. A. L. Rosenstein, Industrial Engineering Officer, New York Naval Shipyard, Naval Base, Brooklyn 1, New York.

"N. A. Hydrostatic Curves," "Section<br>Modulus Tables," and "Weight and Mo-<br>ment Summaries," IBM 650, Warren C. Galle, Section Head, Engineering Computation Section, Portsmouth Naval Shipyard, Portsmouth, New Hampshire.

"Tank Capacities," IBM 604, Joe D. Smith, Assistant Engineer, Avondale Marine Ways, Inc., P.O. Box 1030, New Orleans, Louisiana.

"Wave Spectrum of 125 M.P.H. Winds,"<br>"Wave Forces of 125 M.P.H. Winds on<br>Drilling Structures," "Force Analysis of Space Structures With 15 Redundant Ele-<br>ments," "Determining of Section Moduli of Plate and Angle Combinations," and "Development of S/A of Plate and Angle Combinations," IBM 604, M. J. Wood, Engineer, Design Department or J. R. Fahey, Manager, Machine Department, Higgins, Inc., P.O. Box 8001, New Orleans, Louisiana

The above does not include all of the shipyards which are using high speed automatic computers. A few of the users did not answer the questionnaire while some who listed problems they are solving did not indicate that they will release information about them.

#### **Annual Index**

#### [Continued from page 26]

- Brown, A.F.R., and the Editor, "On Language Translation," 6/9 (Sept.), 3<br>Brown, Bo, "Education and Computers,"
- 6/3 (Mar.), 44<br>Burnett, Ed, "Industry News Notes;" 6/8
- 
- Burnett, Ed, "Industry News Notes;" 6/8<br>
(Aug.), 26; 6/9 (Sept.), 22; 6/10<br>
(Oct.), 24; 6/11 (Nov.), 24<br>
Burnett, Ed, "The Market for Computers<br>
in the Oil and Natural Gas Industry<br>
(Report No. 3)," 6/11 (Nov.), 10;<br>
"Oil
- Burnett, Ed, and Leland Hewitt, "The Market for Computers in Banking: Report No. 2," 6/9 (Sept.), 6
- Business automatic data processing, "Re-<br>liability in Business Automatic Data<br>Processing," by Herbert T. Glantz, 6/5 (May), 20
- "Buyers' Guide for the Computer Field: Products and Services for Sale or Rent: List of Headings," 6/6 (June), 41
- C: Calhoun, Everett S., "New Computer Developments Around the World,'  $6/2$  (Feb.), 10
- "Cam Profile Design With the Univac<br>120," by Louis D. Grey, 6/4 (Apr.),  $10$
- Caplan, L. N., "Division of Labor in<br>Scientific Digital Computer Service<br>Facilities," 6/4 (Apr.), 6
- Carr, John W., III, "Information About<br>Computers and Their Applications" 6/2 (Feb.), 49<br>Chapin, Ned, "Are Automatic Computer
- Speeds Faster Than Business Needs?",  $6/10$  (Oct.), 12
- Chess, "Experiments in Chess on Electronic Computing Machines," by P. Stein and S. Ulam, 6/9 (Sept.), 14
- Clark, Wilbur E., "Computer Applica-<br>tions to Poultry Feed," 6/8 (Aug.), 9

[Please turn to page 33]

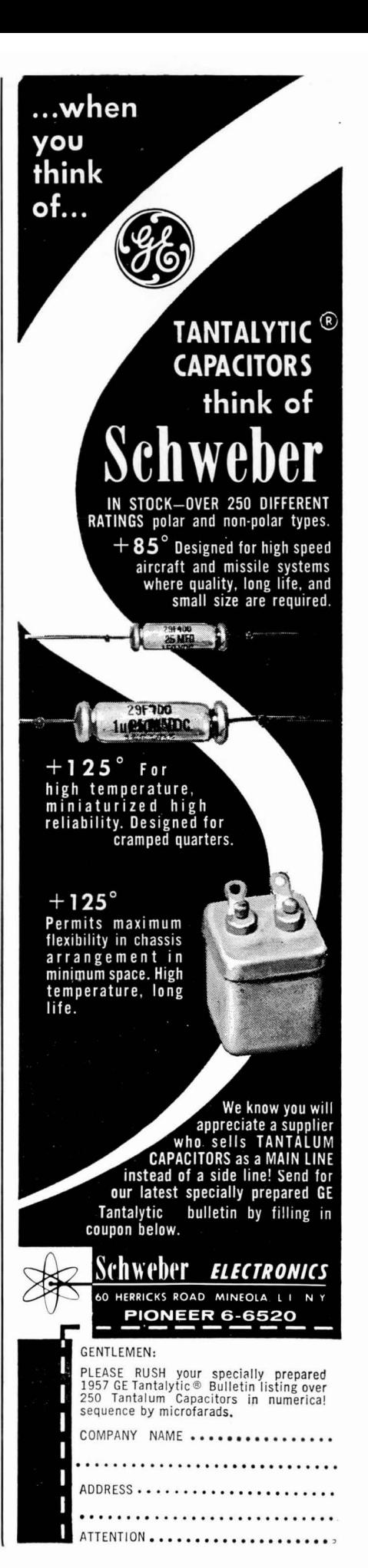

#### Pictorial Manual [Continued from page 24]

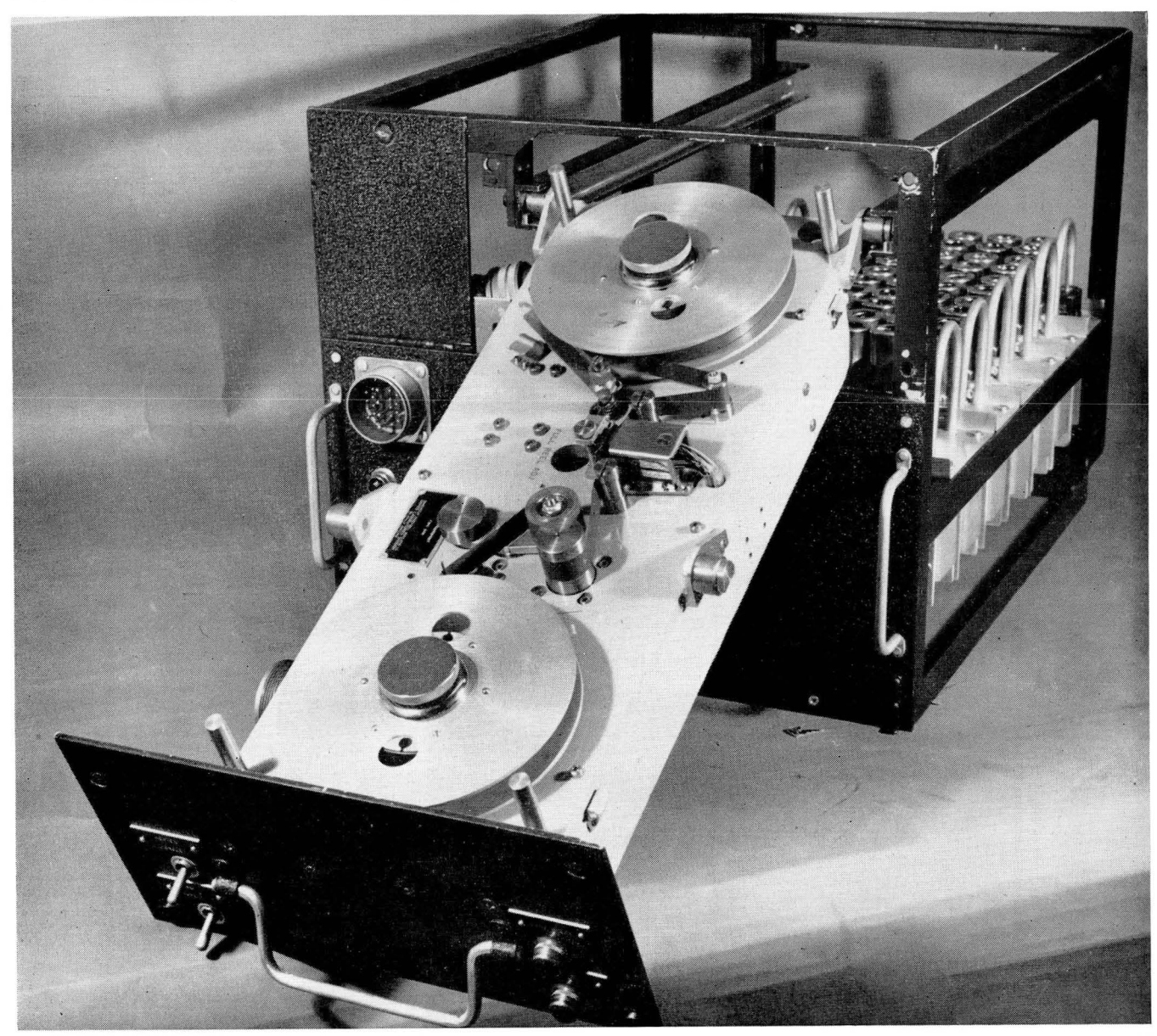

This is an airborne digital input recorder made by General Precision Laboratories, Pleasantville, N.Y. It will record on one-half inch wide magnetic tape a great quantity of data accurately. The digital form of the recorded data is compatible with International Business Machines Corp. computers Type 650, 704, or 705. In a typical application, the data from ten hours of recording of information in an airplane can be inserted into a computer in six minutes. (Figure 26)

#### (At right)

This device installed in an aircraft or missile takes in data from very sensitive gauges that report pressure, or strain, or temperature, and other kinds of transducers giving electrical signals in the range from zero to 15 or 30 millivolts. It is called the Low-Level Multicoder and is made by Applied Science Corporation of Princeton, N.J. (Figure 27)

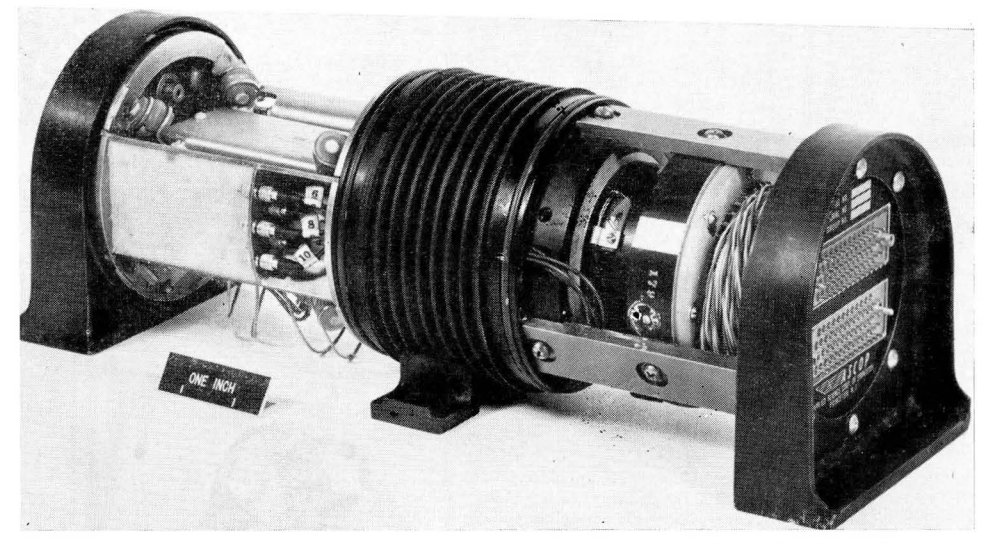

28 COMPUTERS and AUTOMATION for December, 1957

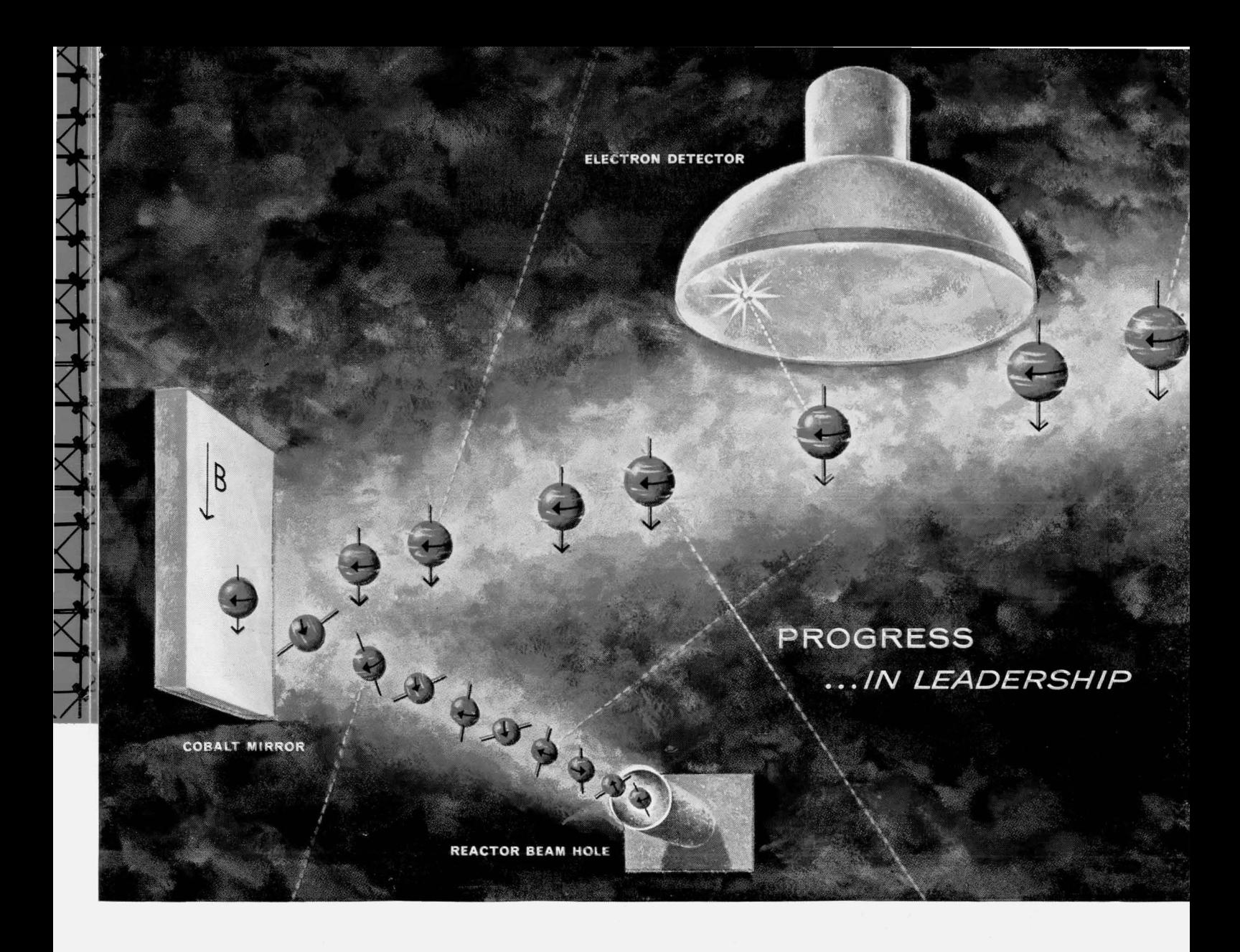

**measuring the free decay of polarized neutrons** 

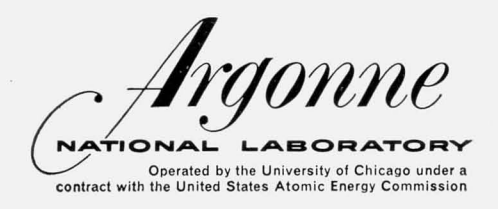

**inquiries invited** 

A fundamental test of the various theories of beta decay which have been inspired by recent parity experiments is obtained from the quantitative measurement of the spatial asymmetry of the beta particles emitted in the decay of free polarized neutrons.

For these measurements, neutrons with identical spin directions were selected from a neutron beam from Argonne's CP-5 research reactor by reflection from a magnetized cobalt mirror. This technique for obtaining polarized neutrons was conceived and developed by Argonne scientists.

PROFESSIONAL PERSONNEL OFFICE P.O. BOX 299 · LEMONT, ILLINOIS

*Electrical Engineers* . *I ndustrial H ygienists Metallurgical Engineers . Physicists. Mathematicians Chemical Engineers* . *Metallurgists* . *Computer Engineers Chemists · Health Physicists. Electronic Engineers Mechanical Engineers* 

#### **6. What does Output from a Computer Look Like?**

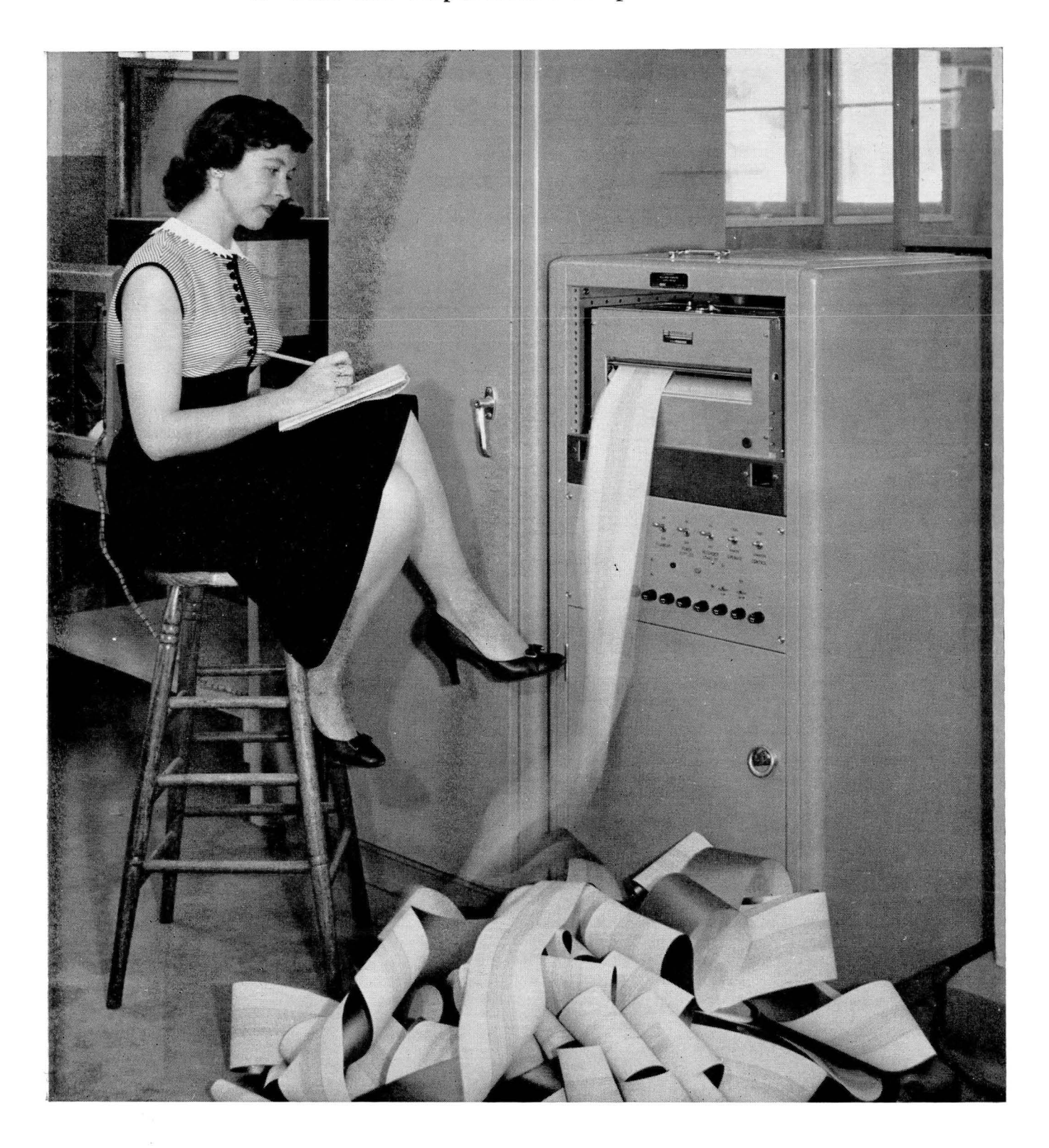

A digital printer, made by Radiation Inc., Melbourne, Fla., which produces 180 lines of printing per second, each line containing 12 numeric characters. The paper issuing from the machine is electrosensitive, marked by current passing through it. Each numeric digit consists of a selection out of an array of 30 points, 5 wide by 6 high. The speed of over 2000 characters per second is only about 500 times faster than a human being. (Figure 28)

MATHEMATICIANS 1 TO 5 YEARS' EXPERIENCE INTERESTED IN

# **HO'W MATHEMATICAL ANALYSIS CUTS LEAD TIME IN AIRBORNE REACTOR DEVELOPMENT AT GENERAL ELECTRIC**<br>div F(f,â) + $\Sigma$ (â) F(f,â) =

, *I<sub>N<sub>a</sub>σ<sub>ε</sub>*(π,π)<sub>l</sub>F(τ, π) d'π'+S(τ,π)</sub>

Mathematical methods are some of the strongest supports for General Electric's Aircraft Nuclear Propulsion Program. Management estimates that the mathematician's insight can cut the time required to bring a power plant from preliminary design to product stage as much as two years!

As this program to create nuclear power systems for aircraft progresses, problems become more complex, and the time element more pressing. The result is greater reliance on numerical analysis. This has opened positions for mathematicians in assignments involving:

Thermodynamics  $\bullet$  Air Cycle Analysis Shield Physics  $\bullet$  Reactor Analysis Nuclear Instrumentation • Numerical Analysis General Mathematical Analysis • Metallurgy Theoretical Physics

#### Is Nuclear Experience Necessary?

No - not for a majority of current openings at General Electric's Aircraft Nuclear Propulsion Dept. In-plant seminars and a Master's Degree Program, on full tuition refund basis, provide essential nuclear theory and technology. A FEW POSITIONS REQUIRE A SPECIAL-IST'S KNOWLEDGE OF' NUCLEONICS.

#### Location?

Cincinnati, Ohio, known as an engineering center and a fine place to live. Excellent housing available. Fine schools. A few positions in Idaho Falls, Idaho.

PUBLICATION OF TECHNICAL PAPERS IS ENCOURAGED

*Please write in confidence to Mr.* J. *R. Rosselot. You will receive a prompt reply and a copy of "Aircraft Nuclear Propulsion" by Dr. M.* C. *Leverett, Manager ANP Development Laboratory.* 

**AIRCRAFT NUCLEAR PROPULSION DEPT.** 

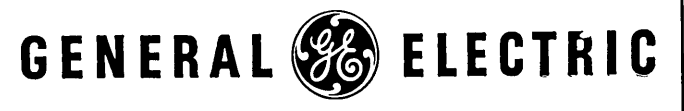

P.O. Box 132, Cincinnati 15, Ohio

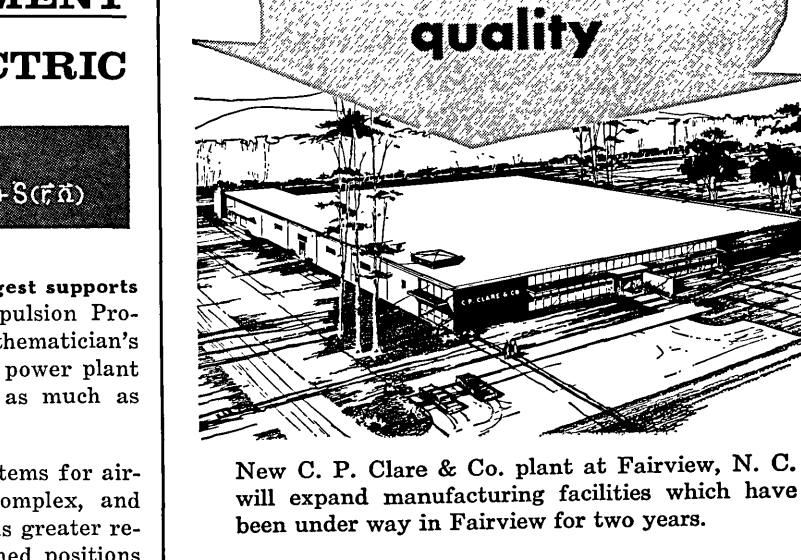

• Before midyear 1958 CLARE will be serving customers from a new factory at Fairview, N. C. -a facility that will match the manufacturing advantages of our Chicago plant, itself only five years old.

**Another NEW** 

**GLARE PLANT** 

to give you relays

of unequaled

This CLARE expansion is made necessary by the tremendous growth of the electronics industry and the increasing demand for precise components, including relays whose life can be measured in billions of operations.

Facilities of virtually clinical cleanliness are required for this kind of precision. That's why CLARE plants in both Chicago and Fairview maintain complete control of the temperature, humidity and cleanliness of the air ... immaculate walls and floors ... powerful, yet shadowless lights, for assembly of small parts.

If yours is a product whose long life, reliable performance and freedom from maintenance depends on relays, it will pay you to know ALL about CLARE relays. C. P. Clare & Co., 3101 Pratt Blvd., Chicago 45, Illinois. In Canada: C. P. Clare Canada Ltd., 2700 Jane Street, Toronto 15, Ontario. Cable Address: CLARELAY.

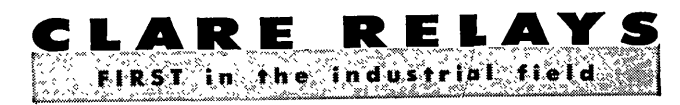

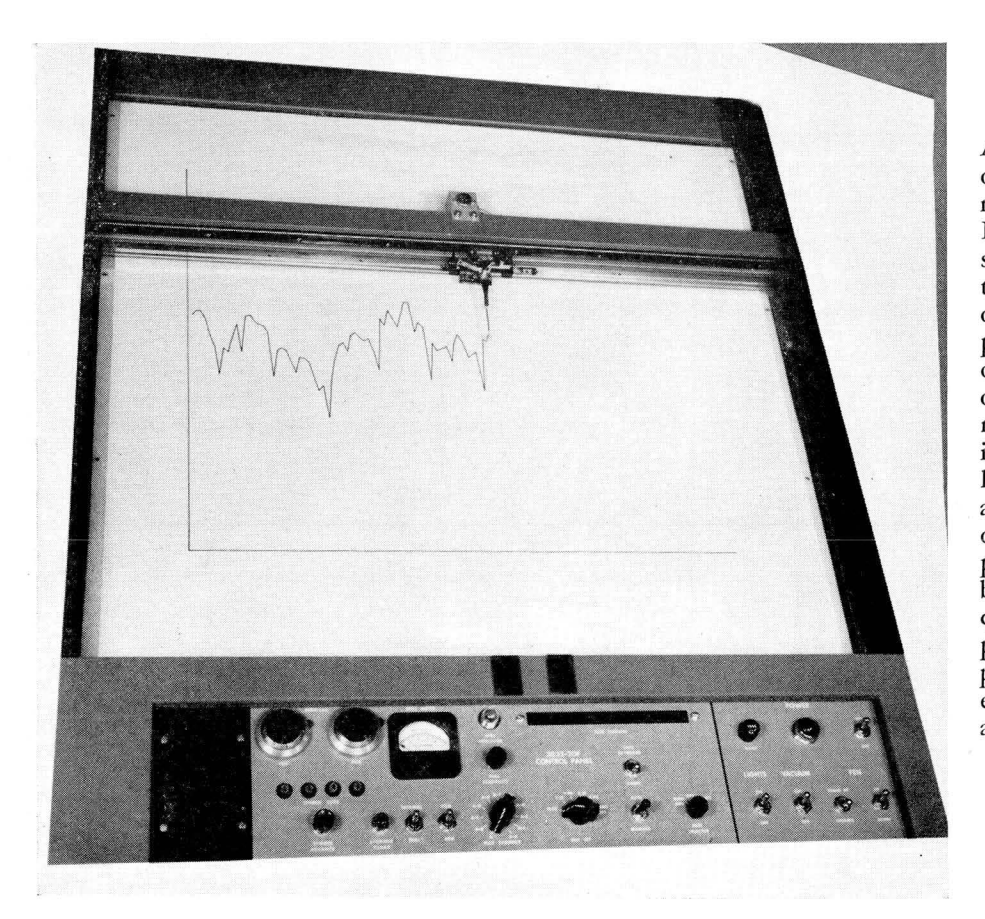

An electronically controlled maker of graphs, called the Dataplotter, made by Electronic Associates, Long Branch, N.]. It makes possible fast, automatic graphing of the information that can pour ouc of an electronic business compurer. It will pick up the location of a point from a punched card, or punched paper tape, or magnetic tape; store the information in a memory device; pick up the location of a second point from a second source; refer to its memory for the location of the first point; and draw a continuous line between the two points. It requires 1 and  $\frac{2}{3}$  seconds for this process; and then will repeat the process over and over again. For example, this machine will make a cross sectional graph of a mile of highway in 20 minutes.

(Figure 29)

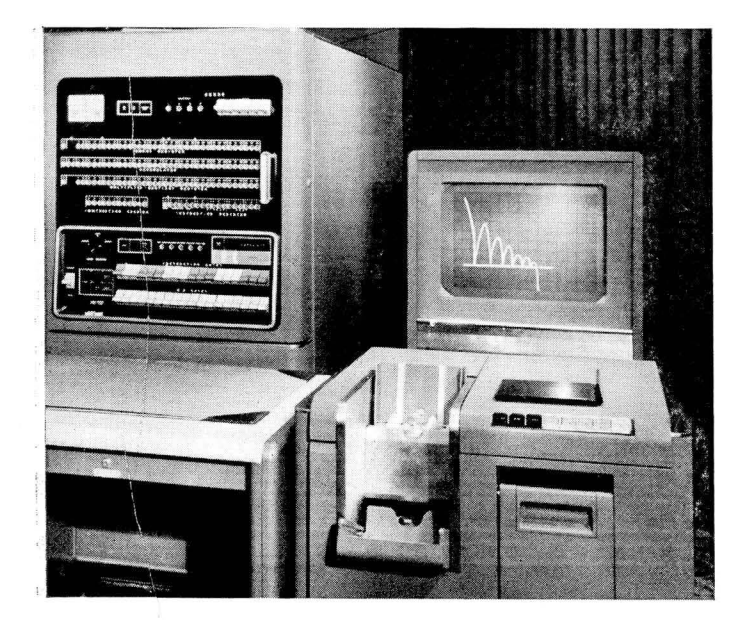

The visual display of the International Business Machines' Type 740 Output Recorder. Here, pictured on the face of a 21-inch cathode ray tube, are curves automatically traced showing the theoretical path of a bouncing ball as calculated by a big computer. (Figure 30)

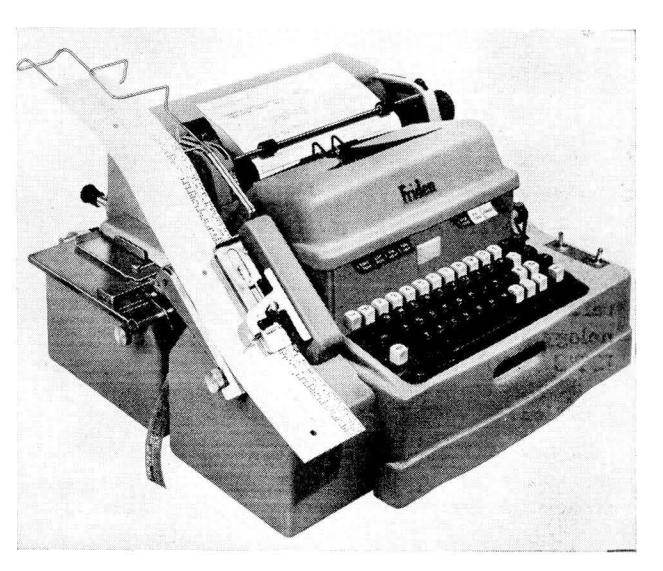

A machine which types a purchase order or other basic record, and at the same time punches paper tape or cards  $-a$ combined input-output machine. This is the Flexowriter, made by Friden Calculating Machine Co., San Leandro, Calif. (Figure 31)

#### **Annual Index**

[Continued from page 27]

**NEW** 

 $no.1$ 

for

source...

from Trin

peripheral

digital

equipment

computers

NEW speed...NEW versatility...NEW reliability! The Potter Model 906, using transistors, offers years-ahead design and performance for every

- Clarke, Arthur C., "The Nine Billion<br>Names of God," 6/2 (Feb.), 24 Classification, "Use of a Computer for
- Certain Operations of Classification,' by Andrew D. Booth, 6/4 (Apr.), 18
- Benson College, "Numerical Analysis<br>Course," 6/3 (Mar.), 45<br>"Comments on 'Computers and Automa-
- tion,'" by Raymond Toledo, 6/11  $(Nov.)$ ,  $3$
- Communication, "Barriers to Communication," (in The Editor's Notes), 6/5<br>(May), 6
- Communications system, "Supplement-<br>ing Electronic Equipment with a Modern Communications System," by Mon-<br>roe M. Koontz, 6/4 (Apr.), 12
- "Components of Automatic Computing Machinery - List of Types,"<br>lative), 6/3 (Mar.), 24  $(cumu -$
- "Computation for an Earth Satellite," by<br>Neil D. Macdonald, 6/2 (Feb.), 6
- Computer Applications in the Oil Industry: Selected Typical Examples,"<br>6/11 (Nov.), 19
- "Computer Applications to Poultry Feed,"<br>by Wilbur E. Clark, 6/8 (Aug.), 9<br>Computer design, "Logical and Com-
- binatorial Problems in Computer Design," by Robert McNaughton, 6/1<br>(Jan., Part I), 30
- Computer developments, "New Computer Developments Around the<br>World," by Everett S. Calhoun, 6/2 (Feb.), 10
- 
- 
- (Feb.), 10<br>
"The Computer Directory and Buyers'<br>
Guide, 1957,"  $6/6$  (June), 6<br>
"The Computer Field: Products and<br>
Services for Sale or Rent—List of<br>
Headings,"  $6/3$  (Mar.), 28<br>
Computer market, "Estimate of the Computer  $(May)$ , 10
- "Computer Market Survey Report No.<br>1," by Edmund C. Berkeley, 6/5 (May), 8
- "Computer People: Master File," by<br>Edmund C. Berkeley, 6/2 (Feb.), 50<br>Computer service facilities, "Division of
- Labor in Scientific Digital Computer<br>Service Facilities," by L. N. Caplan,  $6/4$  (Apr.), 6
- Computer speeds, "Are Automatic Computer Speeds Faster Than Business<br>puter Speeds Faster Than Business<br>Needs?", by Ned Chapin, 6/10 (Oct.), 12
- Computer system design, "Modern Large Scale Computer System Design," Walter F. Bauer, 6/1 (Jan., Part I), 8
- "Computers at the University of Michigan," 6/7 (July), 26
- "The Computer's Challenge to Education," by Clarence B. Hilberry, 5/12 (Dec. 1956), 16
- SEE: Association for Conferences -Computing Machinery:
- Eastern Joint Computer Conference;<br>Fourth Conference on High Speed
- Computers; Instruments and Regulators Conference:
- International Conference on Opera-
- tional Research;<br>Second National Simulation Conference;
- Symposium on Systems for Information Retrieval, Western Reserve University, School of Library Science;
- Western Joint Computer Conference "Controversy" (in The Editor's Notes),
- $6/11$  (Nov.), 3
	- [Continued in January Issue]

#### **FEATURES**

- . Completely transistorized
- . Up to 150 ips
- . As many as 4 speeds forward and reverse
- . Rewind or search at 400 ips
- Vacuum loop buffer
- 3 millisecond starts
- . 1.5 millisecond stops
- Tape widths to  $1\frac{1}{4}$ "
- . Up to 47 channels
- All functions remotely controllable
- Capable of continuous cycling at any frequency from 0 to 200 cps without flutter
- . In-line threading, end of tape sensing, and tape break protection

Other Potter products include Transistorized Frequency Time Counters. Magnetic Tape Handlers. Perforated Tape Readers, High Speed Printers, Record-Playback Amplifiers and Record-Playback Heads.

WRITE, WIRE OR PHONE FOR SPECIFICATIONS ON THE MODEL 906

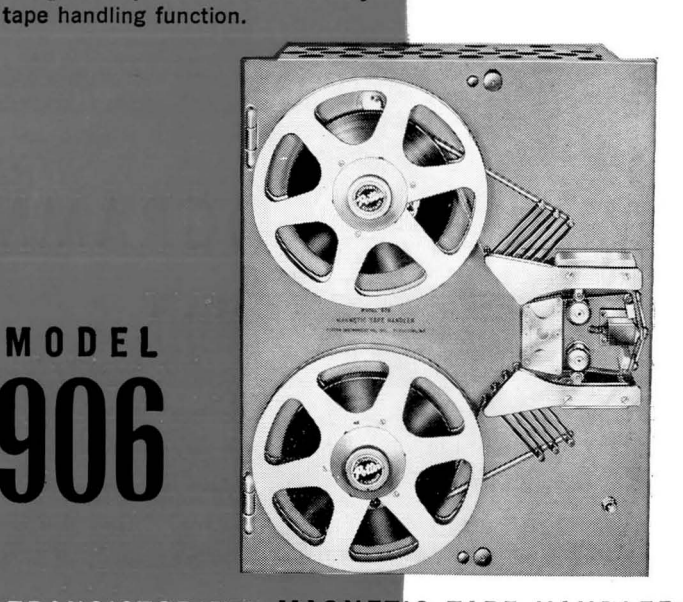

#### TRANSISTORIZED MAGNETIC TAPE HANDLER

POTTER INSTRUMENT COMPANY, INC. SUNNYSIDE BOULEVARD, PLAINVIEW, N.Y. **OVERBROOK 1-3200** 

### **ADVERTISING INDEX**

Following is the index of advertisements. Each item contains: Name and address of the advertiser / page number where the advertisement appears  $\prime$  name of the agency if any.

- Aladdin Electronics, 715 Murfreesboro Rd., Nashville, Tenn/Page 13/William Hart Adler, Inc.
- Argonne National Laboratory, Box 299, Lemont, Ill/Page 29/Grant-Jacoby Studios.
- Automatic Electric Co., Northlake, Ill./Page 25/ Proebsting, Taylor, Inc.
- C. P. Clare & Co., 3101 Pratt Blvd., Chicago 45, Ill/Page 31/Reincke, Meyer & Finn.
- Electronic Associates, Inc., Long Branch, N.J/ Page 36/Halsted and Van Vechten Inc.
- ESC Corp., 534 Bergen Blvd., Palisades Park, N.J./ Page 5/Keyes, Martin & Co.
- Ferranti Electric Co., 30 Rockefeller Plaza, New York 20, N.Y/Page 26/Burke Dowling Adams, Inc.
- General Ceramics Corp., Keasbey, N.J/Page 2/ George Homer Martin Associates.
- General Electric Co., Aircraft Nuclear Propulsion Dept., Cincinnati, Ohio/Page 31/Deutsch & Shea, Inc.
- General Transistor Corp., 91-37 138th Place, Jamaica 35, N.Y./Page 18/Conti Advertising Agency, Inc.
- Laboratory for Electronics, Inc., 141 Malden St., Boston 18, Mass/Page 35/Kenneth A. Young Associates
- Philco Corp., Government and Industrial Division, Wissahickon and Abbotsford Rd., Philadelphia 44, Pa./Page 3/-
- Potter Insrtument Co., Inc., Great Neck, N.Y./ Page 33/Duncan-Brooks Inc.
- Princeton University Press, Princeton, N.J/Page  $34/$
- Royal-McBee Corp., Data Processing Equipment Div., Port Chester, N.Y./Page 6/C. J. LaRoche & Co., Inc.
- Schweber Electronics, 122 Herricks Rd., Mineola, N.Y./Page 27/Vision Associates
- Telemeter Magnetics, 2245 Pontius, W. Los Angeles, Calif./Page 8/Carson Roberts, Inc.

~re;lfB/Ienen;EJllen;r. ~;EJI'fB/lii£!IIenen;BAF-J!IIfB/I;EJlI;EJI'fB/'fB/I;EJllfB/len~'fjl;I§J ~ ~

## The first full exposition of<br>a technique for analyzing multi-stage decision processes a technique for analyzing<br>  $\mathbb{R}$ <br>  $\mathbb{R}$ <br>  $\mathbb{R}$ <br>  $\mathbb{R}$ <br>  $\mathbb{R}$ <br>  $\mathbb{R}$ <br>  $\mathbb{R}$ <br>  $\mathbb{R}$ <br>  $\mathbb{R}$ <br>  $\mathbb{R}$

# **NO DYNAMIC PROGRAMMING IS A REAL PROGRAMMING**  $\begin{array}{c} \mathbb{N} \\ \mathbb{N} \end{array}$  DYNAMIC PROGRAMMING  $\begin{array}{c} \mathbb{N} \\ \mathbb{N} \end{array}$

The theory of dynamic programming, rapidly becoming more widely known and used in<br>
The theory of dynamic programming, rapidly becoming more widely known and used in<br>
problems involving multi-stage decision processes, is pr The theory of dynamic programming, rapidly becoming more widely known and used in problems involving multi-stage decision processes, is presented from the beginning by the scientist who coined the term and developed the theory in its early stages. In introducing this theory Richard Bellman furnishes a new and versatile mathematical tool for application to many novel and interesting problems. Since the methods and the application are both new, the book is written at a moderate mathematical level which does not obscure the simplicity of the guiding ideas. Many examples, containing applications to mathematical economics, logistics, scheduling theory, control processes, and a number of other fields, are provided to help the reader in mastering the material. A RAND Corporation Research Study.

Order from your bookstore, or PRINCETON UNIVERSITY PRESS, Princeton, New Jersey

### 1 de en jaro en 1950 en 1960 en 1960 en 1960 en 1960 en 1960 en 1960 en 1960 en 1960 en 1960 en 1960 en 1960 e

<u>~</u>

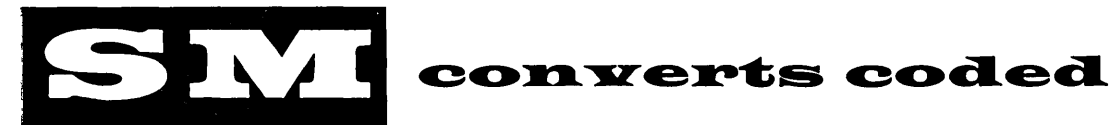

### data to a

#### **visual message**

*Reliable in operation •* •• **• un***complicated .* •.. *speedy •* ••• flexible in construction . . . . wide application . . . outstand*ing in economy . . . . highly* efficient •••• costs *less.* 

A symbol generator and viewer for immediate reading . . . . or for permanent record photography • • • • all' alphabets, Arabic numerals, abstract and arbitrary symbols easily and simultaneously generated by a magnetic matrix .... display rate of 10,000 characters per second . . . . can be used with one or many viewers.

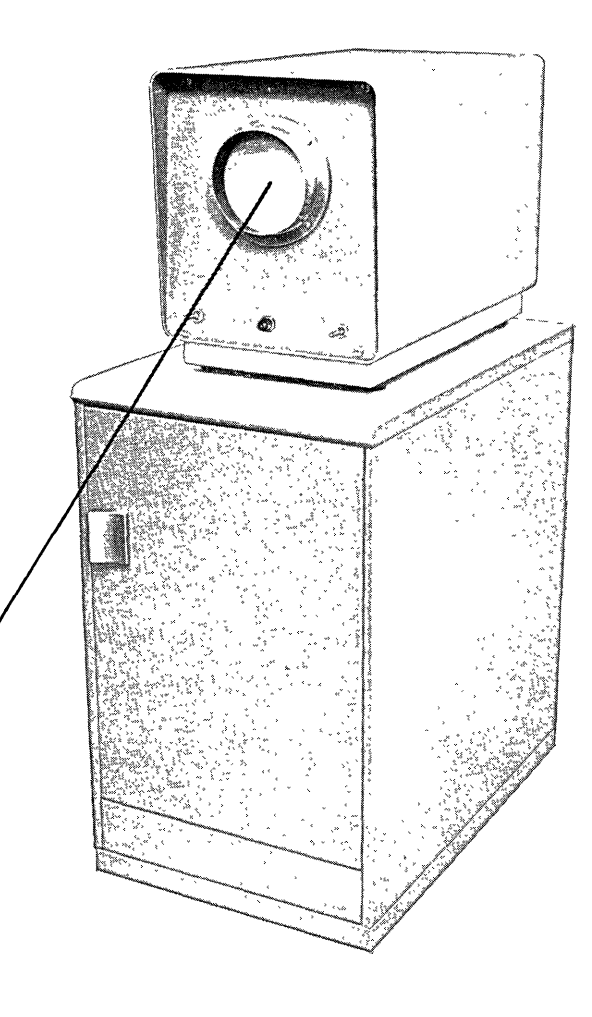

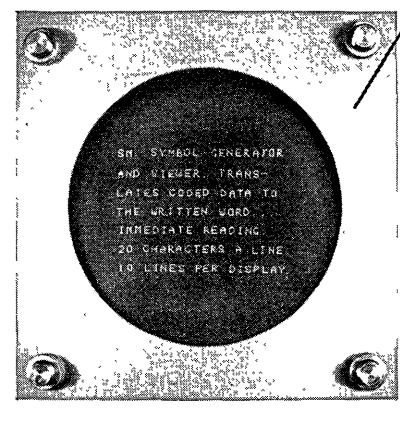

*Memotron* tube •••• *unique •* ••• *holds display indefinitely for visual reading . . . . no buffer storage* needed.

Write for Bulletin SM-l

Computer Products Division

**LABORATORY FOR ELECTRONICS, INC.** 

**14'1 MALDEN STREET BOSTON '1&. MASS.** 

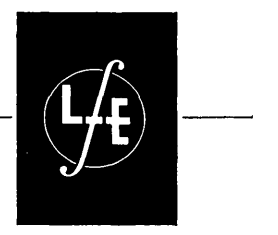

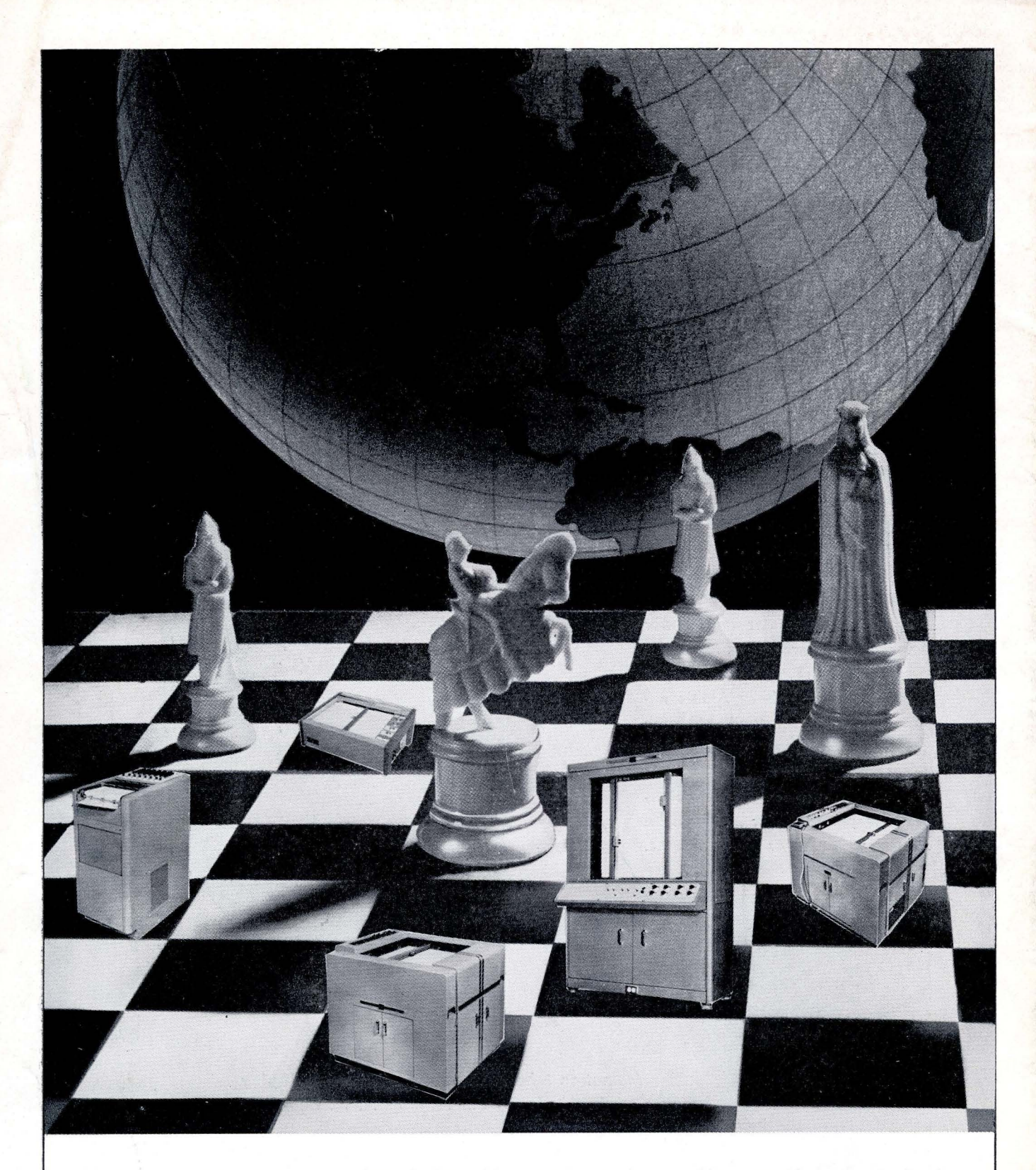

Here is the winning move . . . from design with EAI's Precision Analog Computing Equipment to instrumentation with EAI's Variplotter and other output equipment.

Here, too, is the reliable move, for you can count on Electronic Associates, Inc., to eliminate all

headaches by providing specified, standardized<br>equipment for applications in the fields of petro chemicals, fire control, aircraft missiles, and many more industries.

For details on all equipment write Electronic Associates, Inc., Long Branch, N. J., Dept. CA-12.

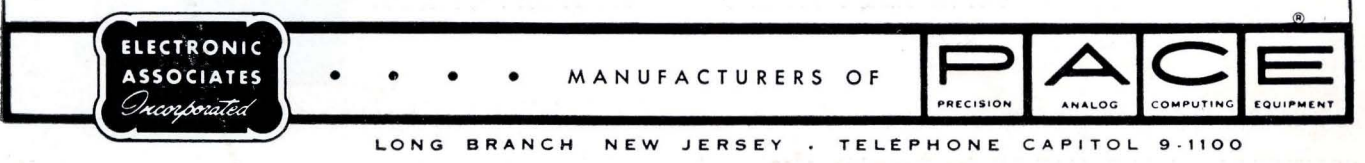